# MIT 6.035 Top-Down Parsing

Martin Rinard Laboratory for Computer Science Massachusetts Institute of Technology

### **Orientation**

- Language specification
	- Lexical structure regular expressions
	- Syntactic structure grammar
- This Lecture recursive descent parsers
	- Code parser as set of mutually recursive procedures
	- Structure of program matches structure of grammar

# Starting Point

- Assume lexical analysis has produced a sequence of tokens
	- Each token has a type and value
	- Types correspond to terminals
	- Values to contents of token read in
- Examples
	- Int 549 integer token with value 549 read in
	- if if keyword, no need for a value
	- AddOp  $+$  add operator, value  $+$

# Basic Approach

- Start with Start symbol
- Build a leftmost derivation
	- If leftmost symbol is nonterminal, choose a production and apply it
	- If leftmost symbol is terminal, match against input
	- If all terminals match, have found a parse!
	- Key: find correct productions for nonterminals

# Graphical Illustration of Leftmost **Derivation**

#### Sentential Form

# $NT_1$   $T_1$   $T_2$   $T_3$   $NT_2$   $NT_3$

Apply Production **Here** 

Not Here

### Grammar for Parsing Example

 $Start \rightarrow Expert$  $\overline{Expr} \rightarrow \overline{Expr} + \overline{Term}$  $Expr \rightarrow Expr$  - Term  $Expr \rightarrow Term$  $Term \rightarrow Term * Int$  $Term \rightarrow Term / Int$  $Term \rightarrow Int$ 

- Set of tokens is  $\{\, +, -, *, /, \text{Int }\}, \text{ where }$  $Int = [0-9][0-9]*$
- For convenience, may represent each Int n token by n

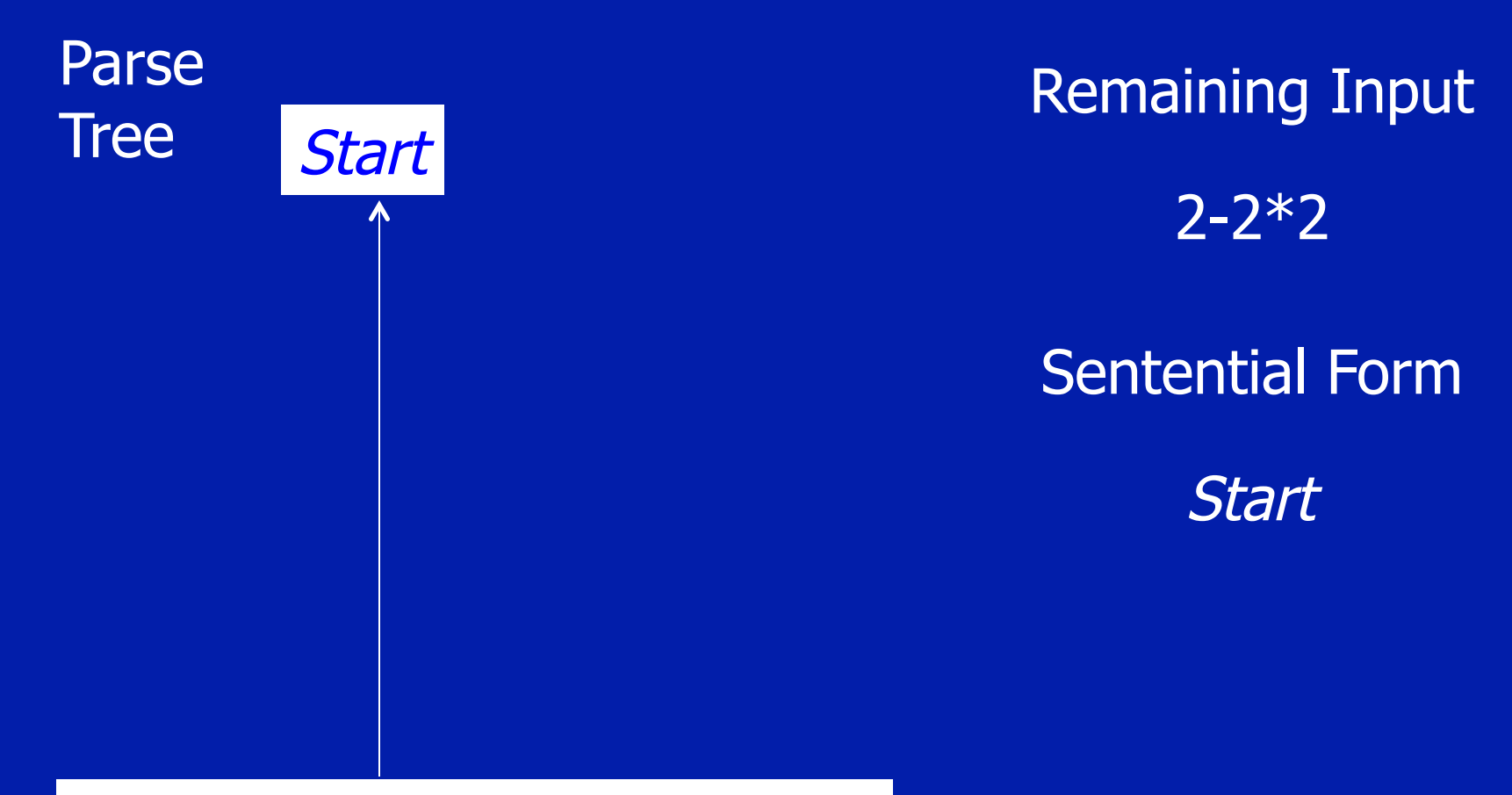

Current Position in Parse Tree

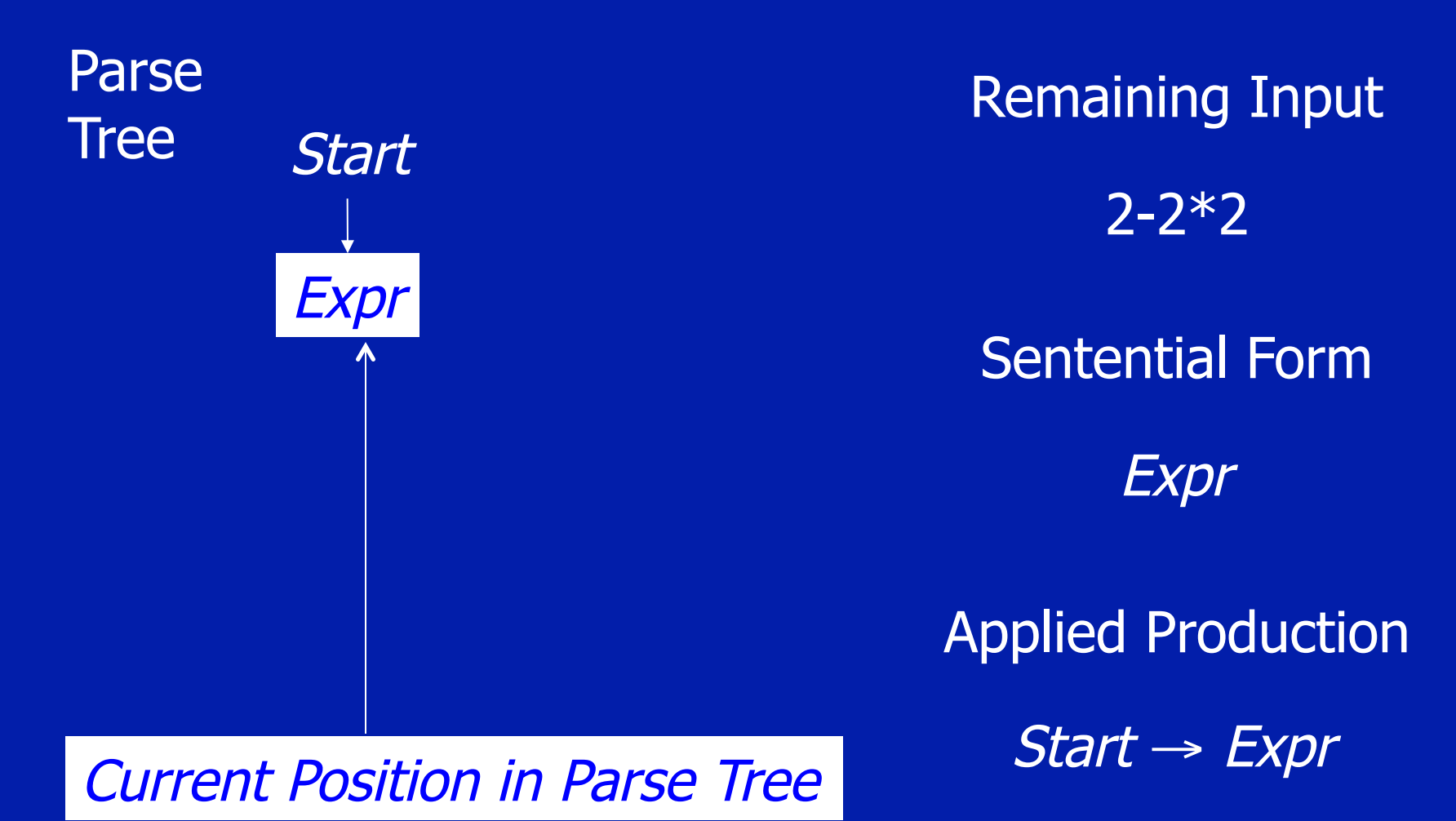

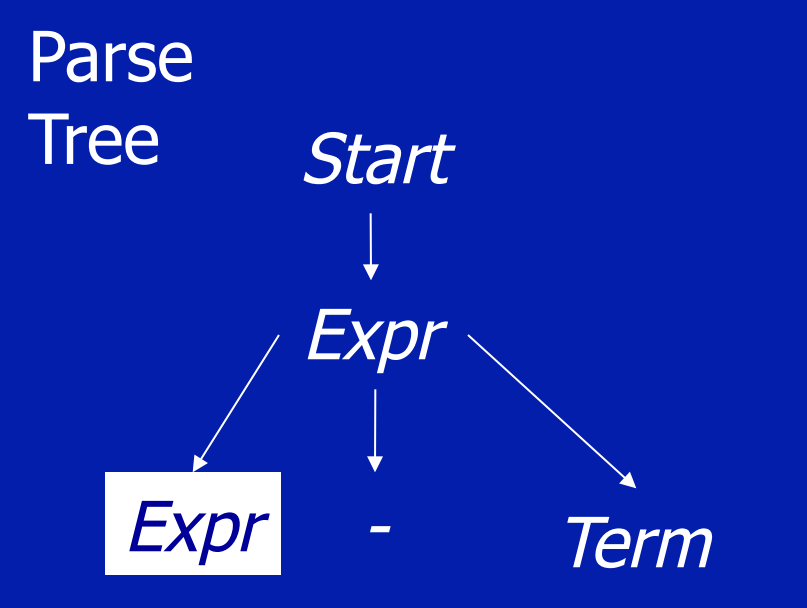

 $Expr \rightarrow Term$ 

Applied Production Sentential Form Remaining Input 2-2\*2 Expr - Term  $Expr \rightarrow Expr + Term$  $Expr \rightarrow Expr - Term$ 

 $Expr \rightarrow Expr$  - Term

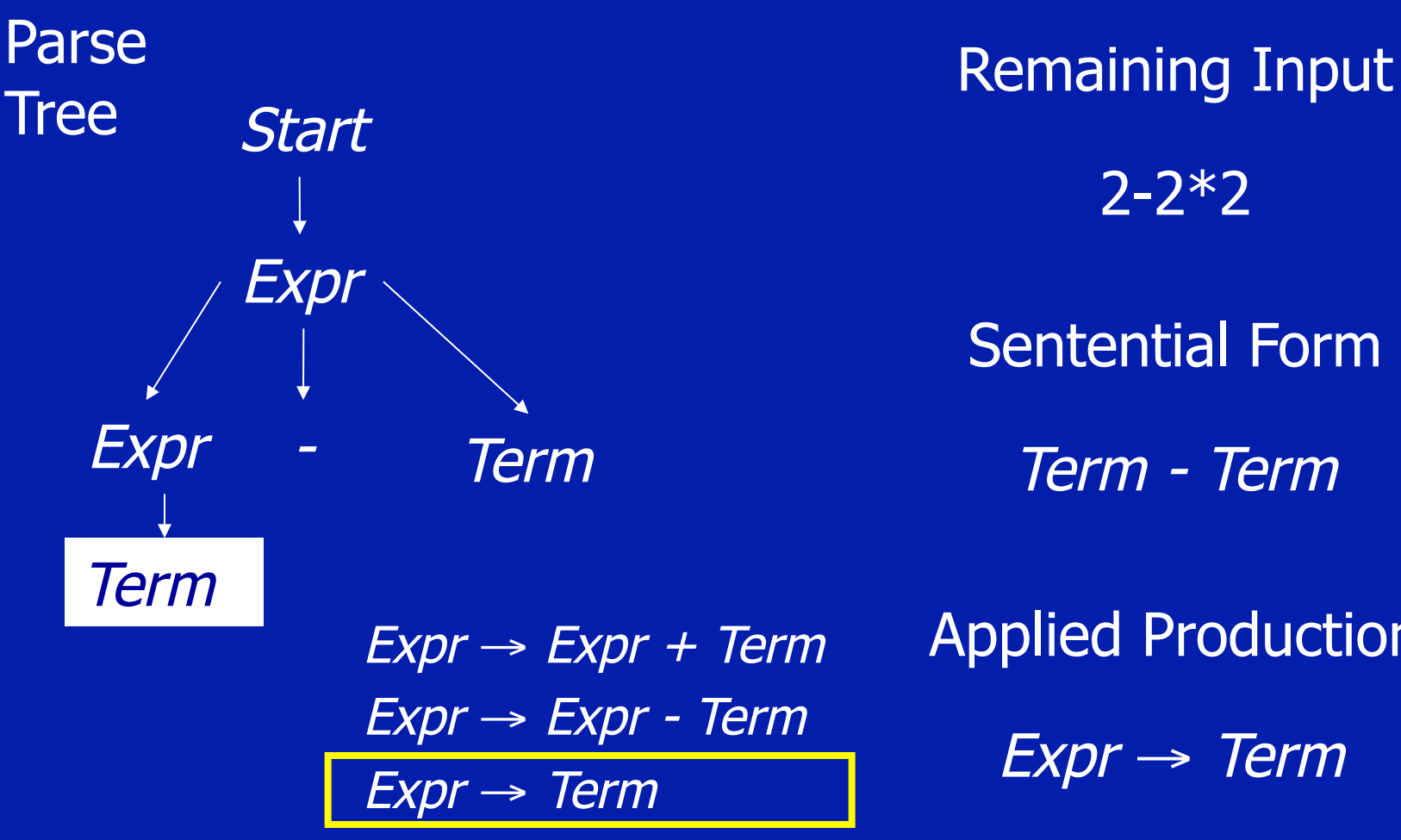

Applied Production  $Expr \rightarrow Term$ Sentential Form 2-2\*2 Term - Term

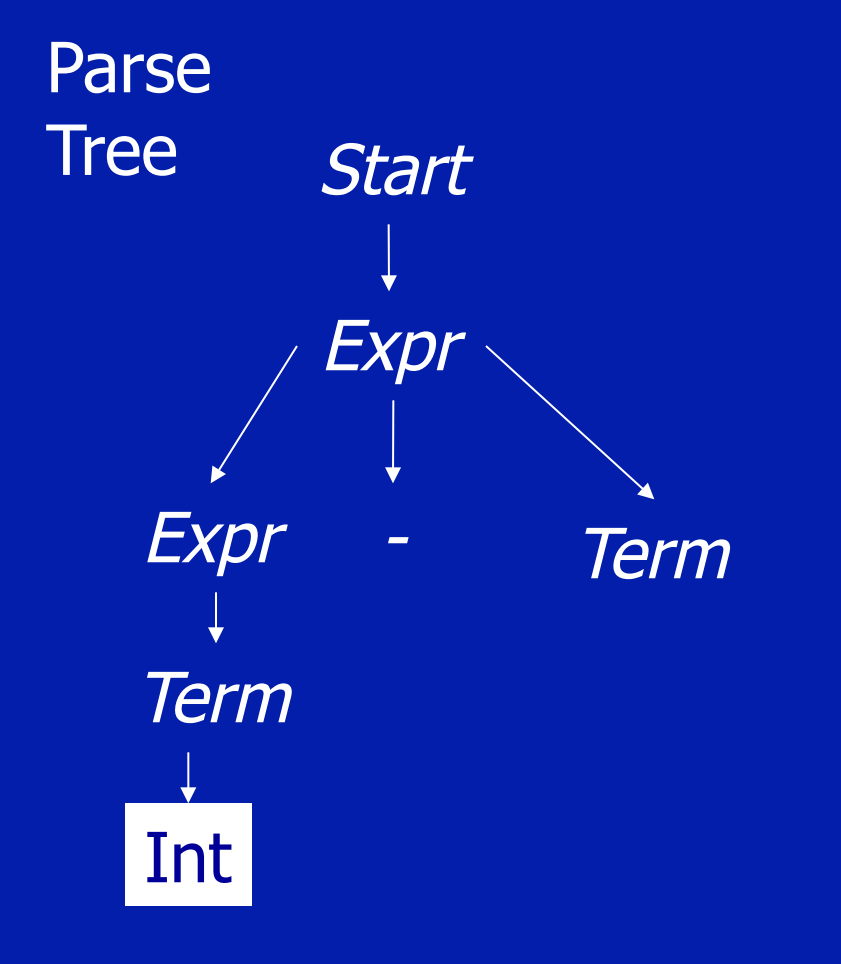

Applied Production  $Term \rightarrow Int$ Sentential Form Remaining Input 2-2\*2 Int - Term

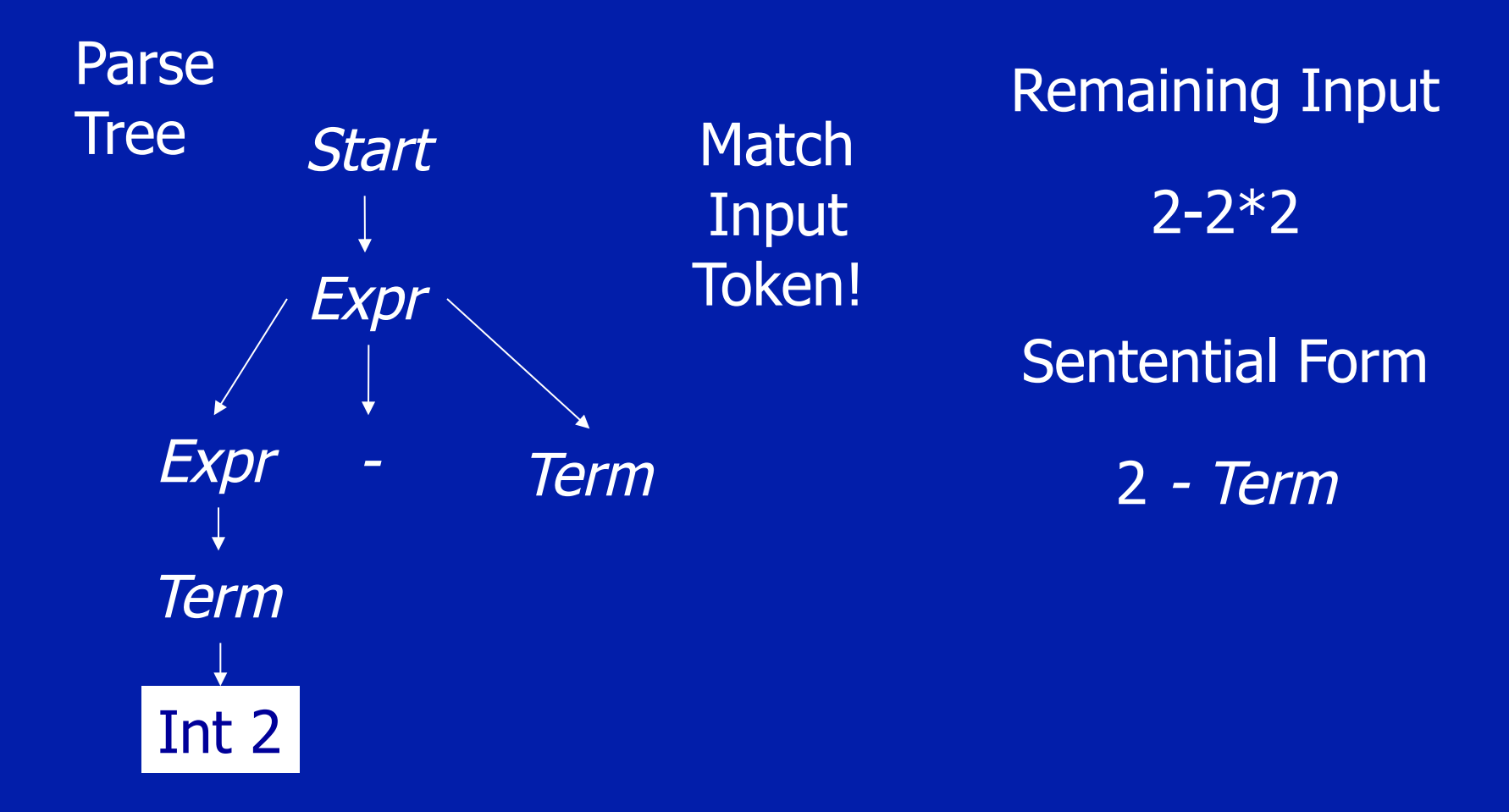

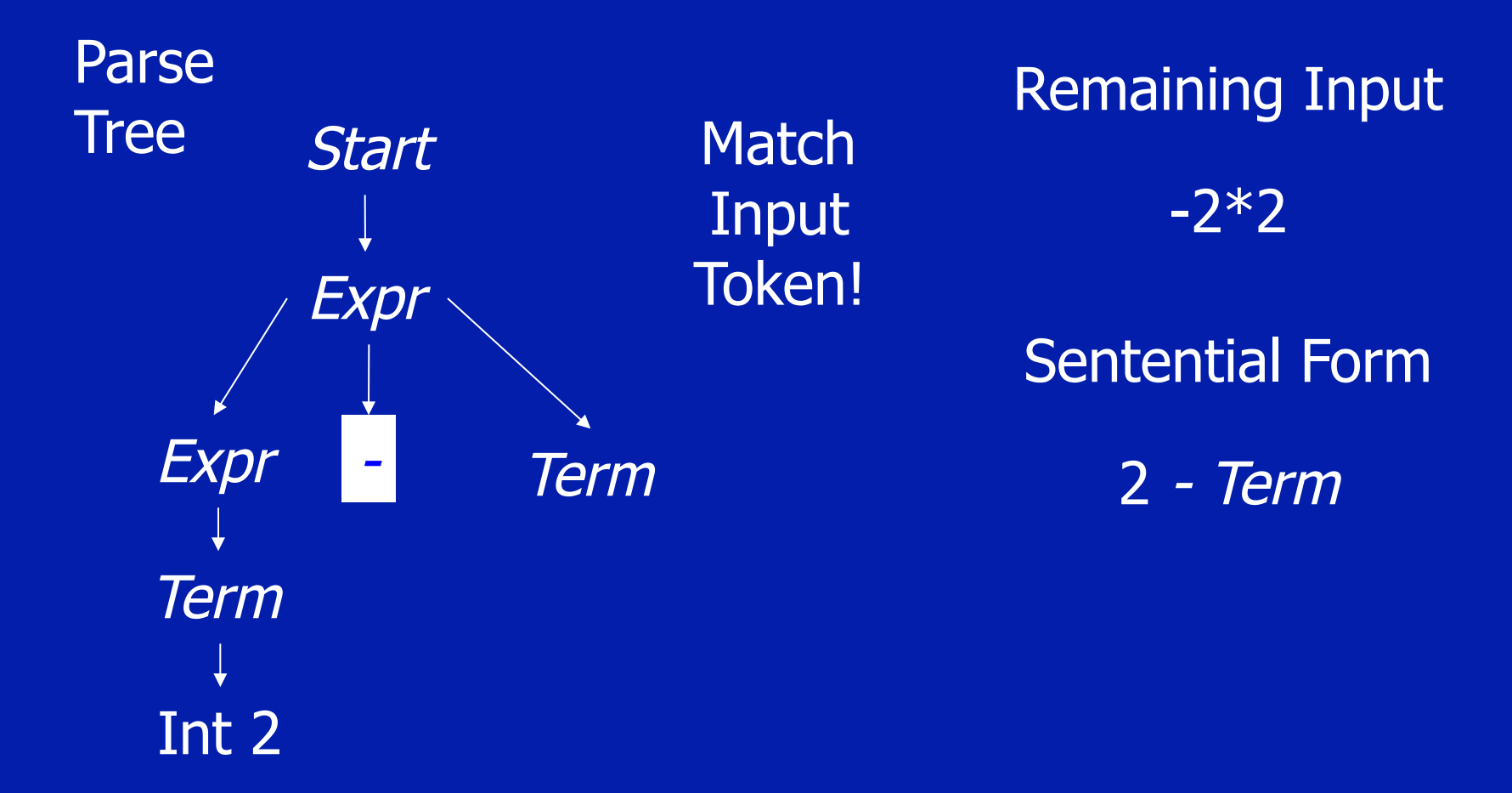

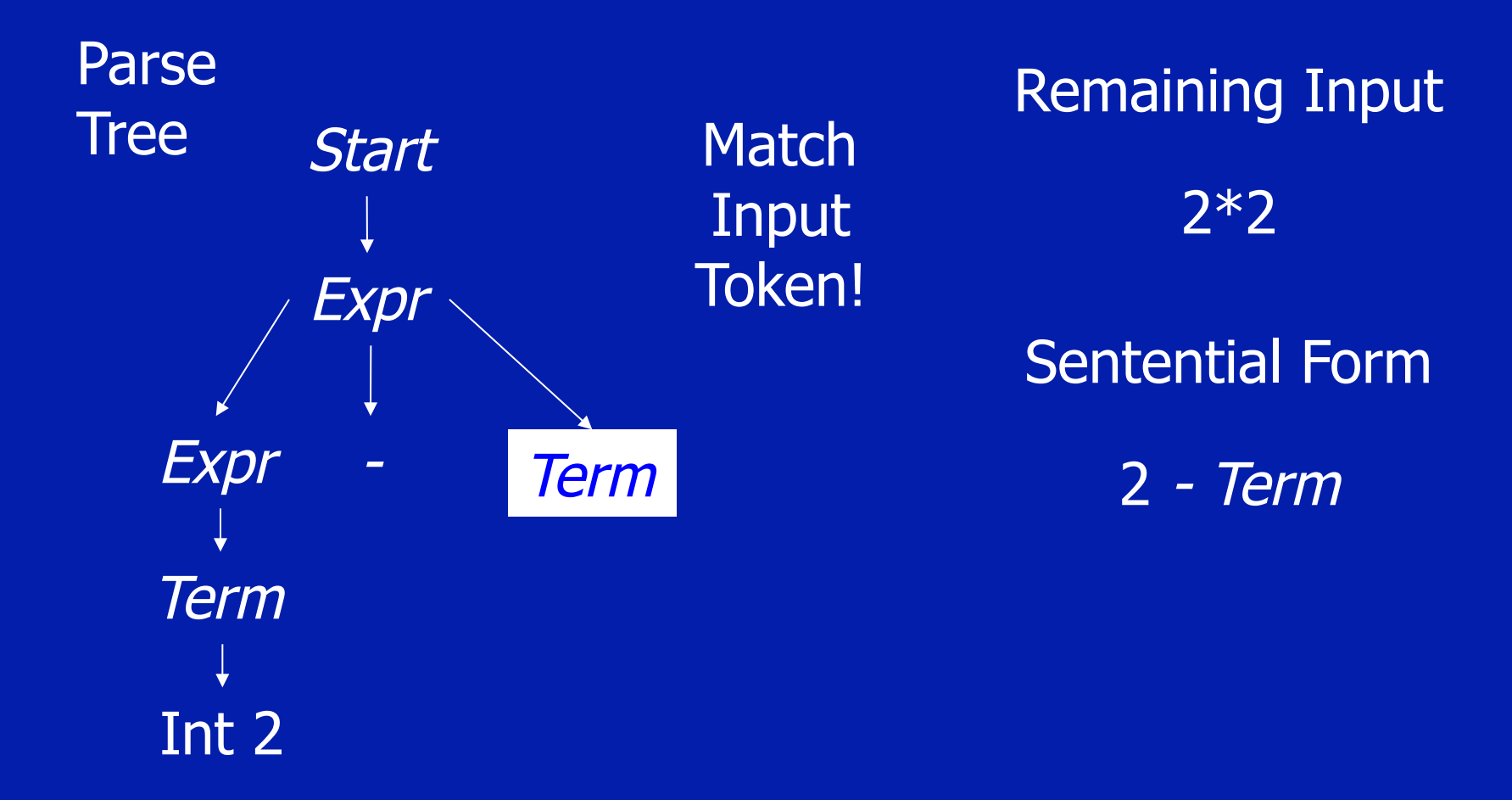

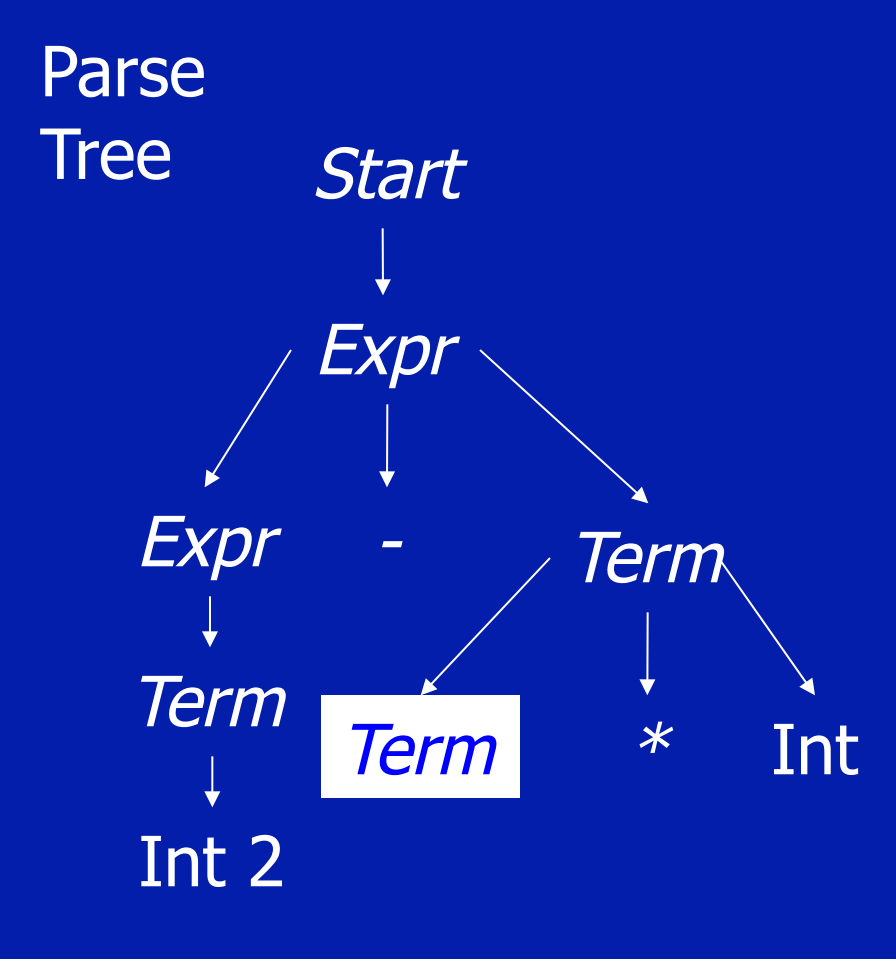

Applied Production  $Term \rightarrow Term * Int$ Sentential Form Remaining Input 2\*2 2 - Term\*Int

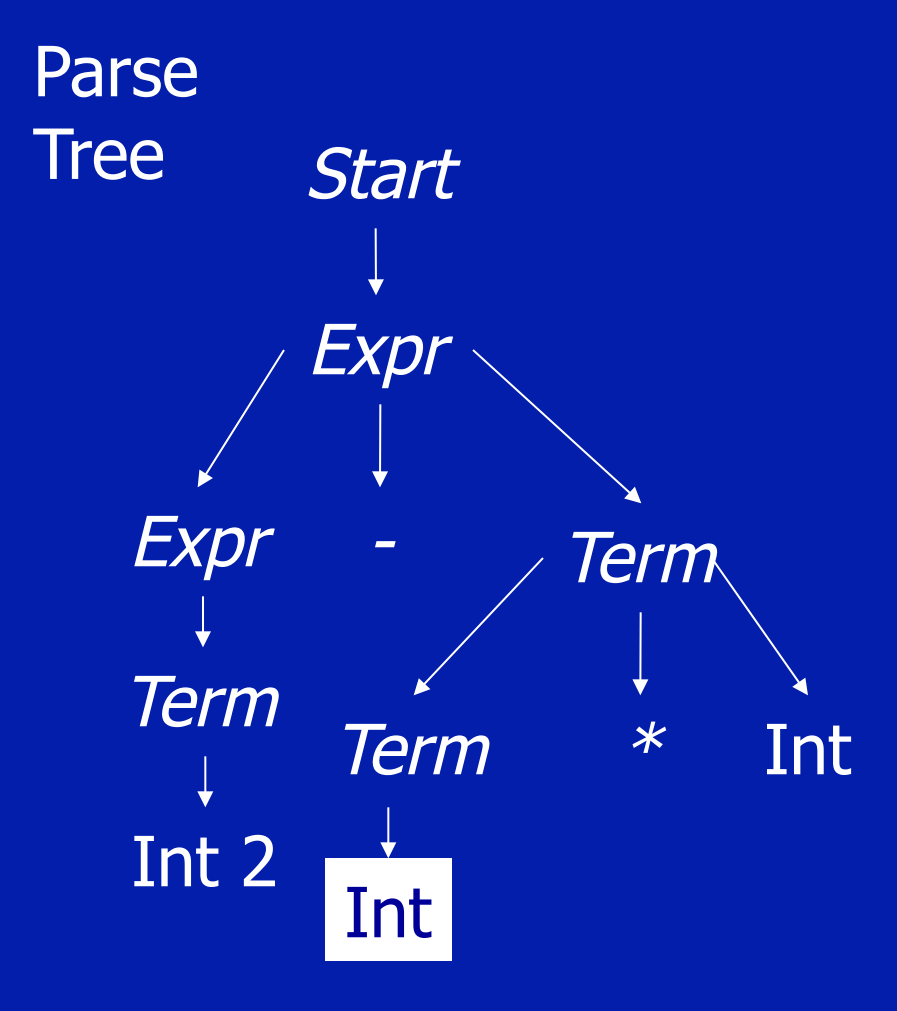

Applied Production  $Term \rightarrow Int$ Sentential Form Remaining Input 2\*2  $2$  - Int  $*$  Int

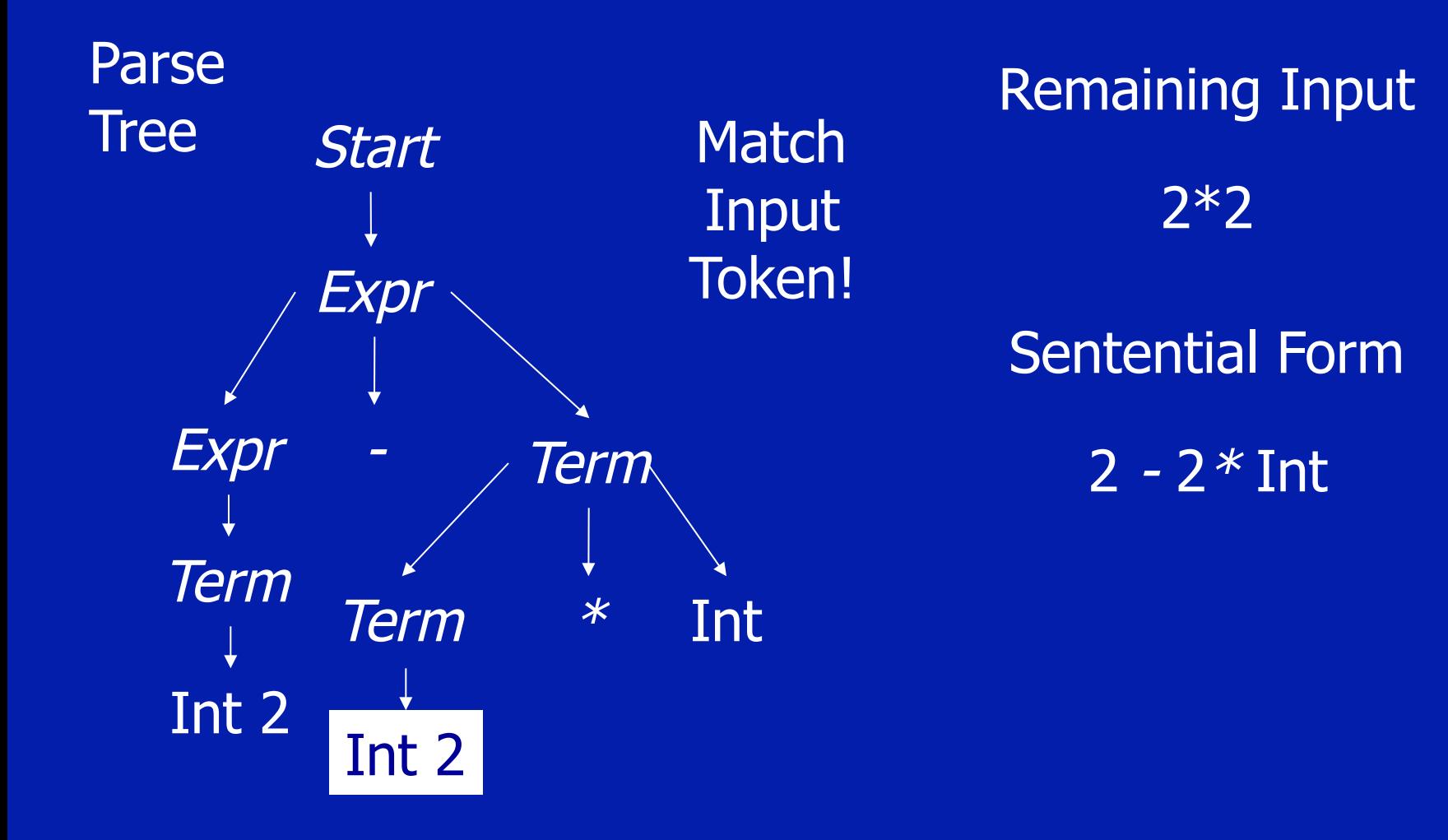

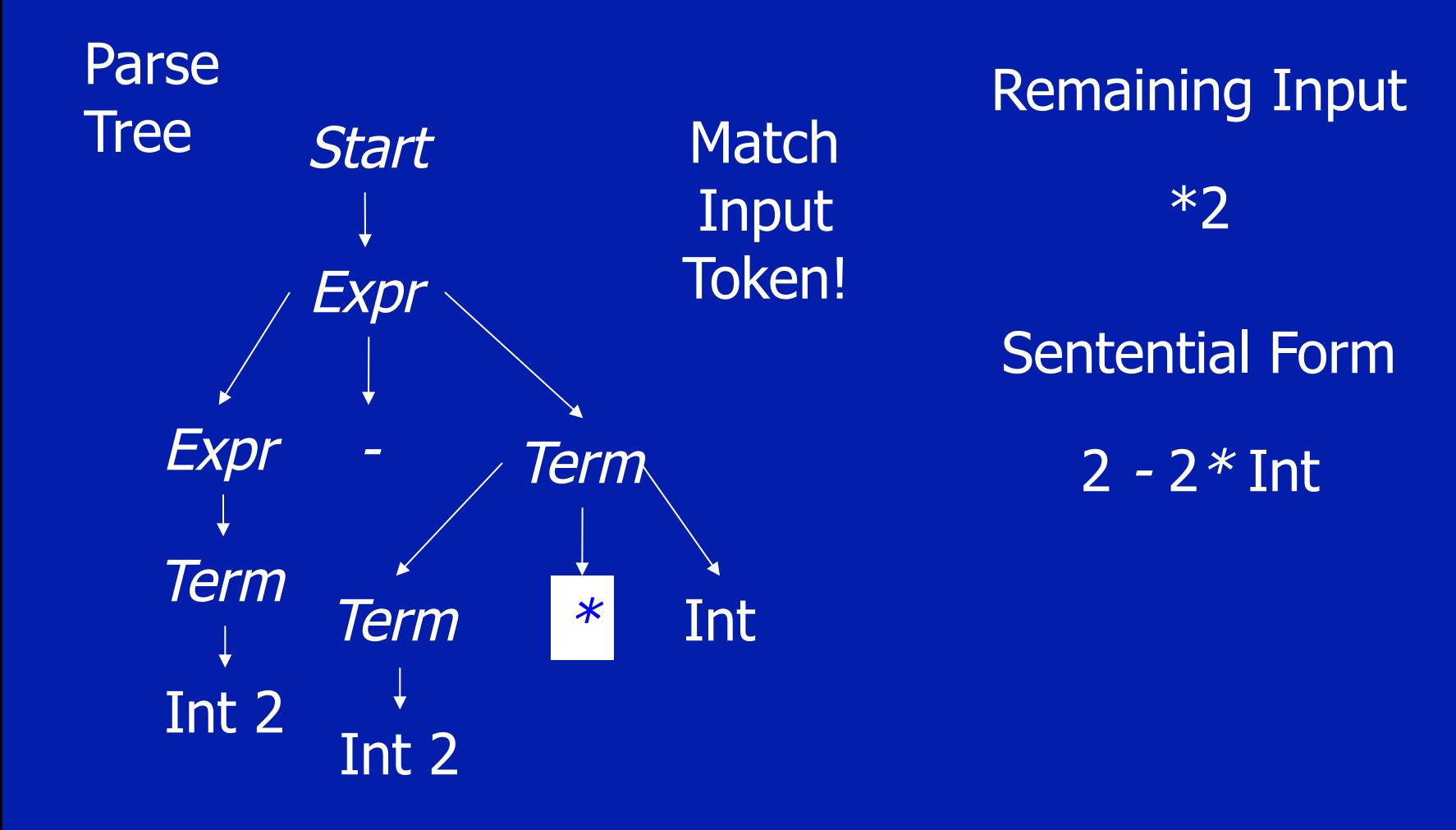

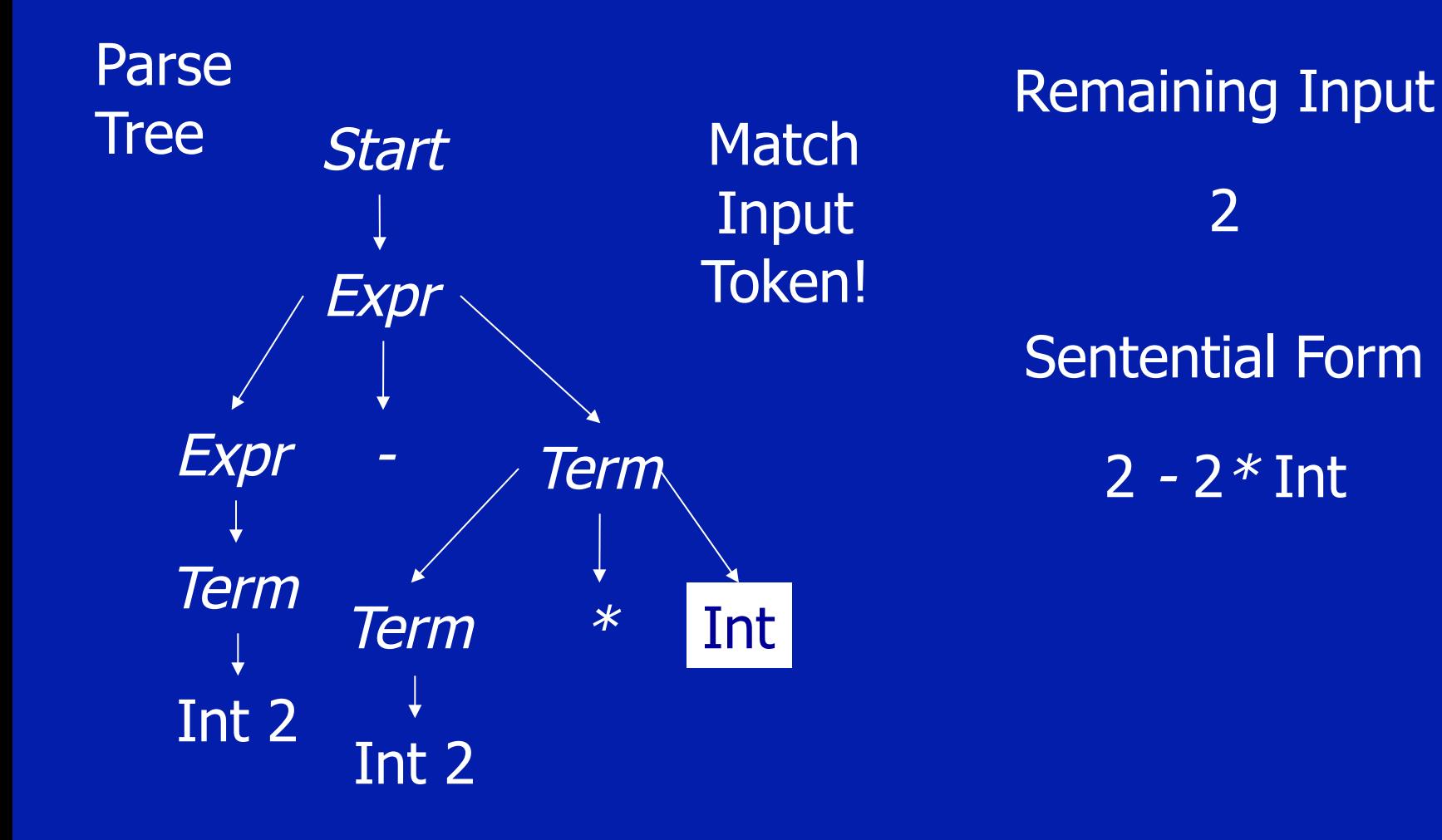

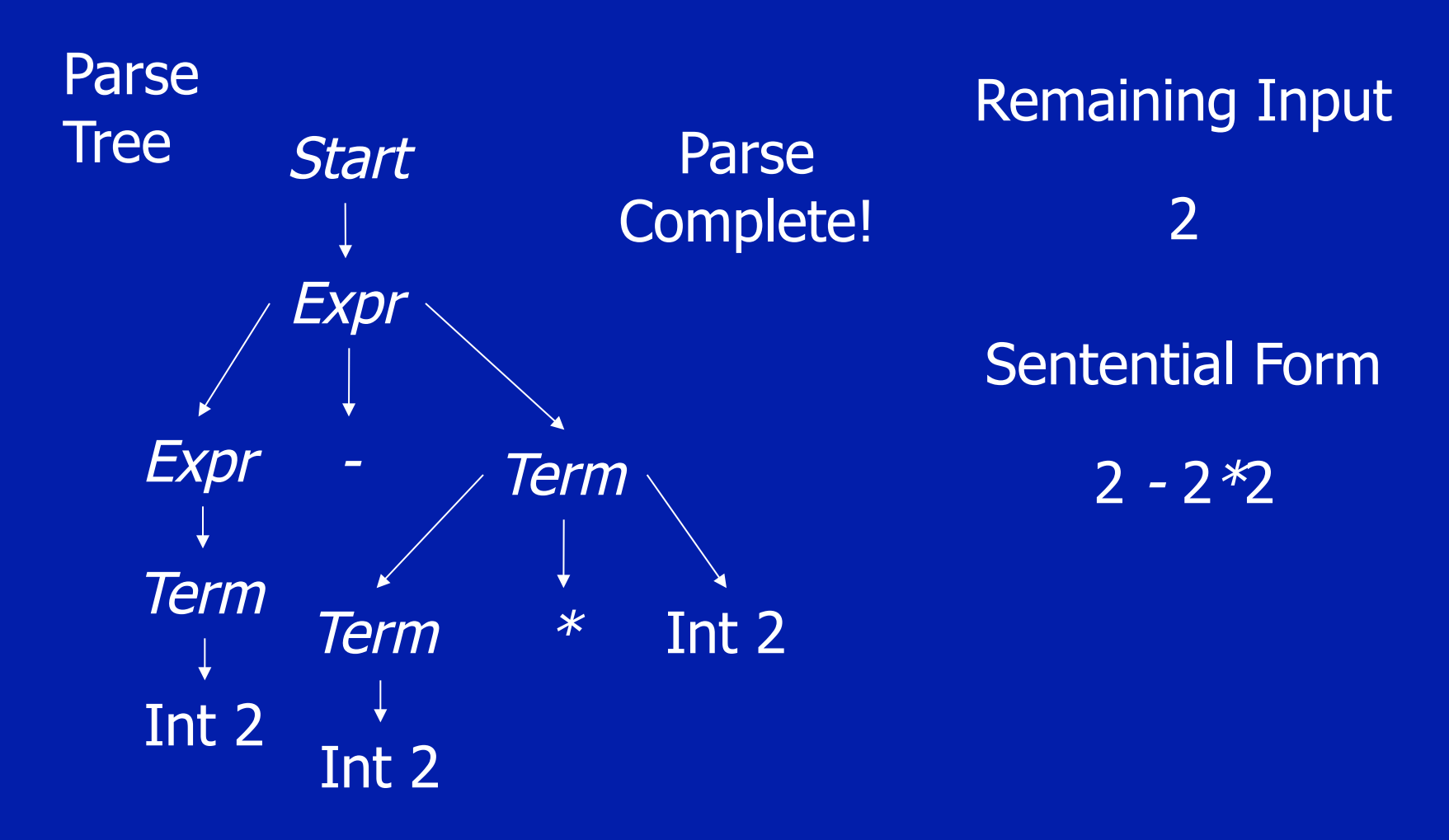

## **Summary**

- Three Actions (Mechanisms)
	- Apply production to expand current nonterminal in parse tree
	- Match current terminal (consuming input)
	- Accept the parse as correct
- Parser generates preorder traversal of parse tree
	- visit parents before children
	- visit siblings from left to right

# Policy Problem

- Which production to use for each nonterminal?
- Classical Separation of Policy and Mechanism
- One Approach: Backtracking
	- Treat it as a search problem
	- At each choice point, try next alternative
	- If it is clear that current try fails, go back to previous choice and try something different
- General technique for searching
- Used a lot in classical AI and natural language processing (parsing, speech recognition)

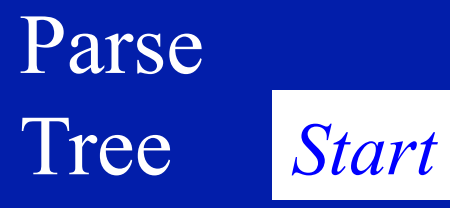

Remaining Input 2-2\*2

### Sentential Form

*Start*

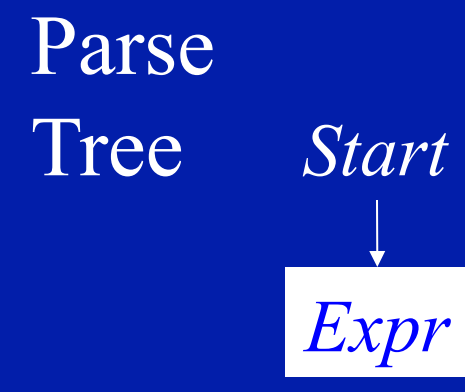

Applied Production  $Start \rightarrow Expr$ Sentential Form Remaining Input 2-2\*2 *Expr*

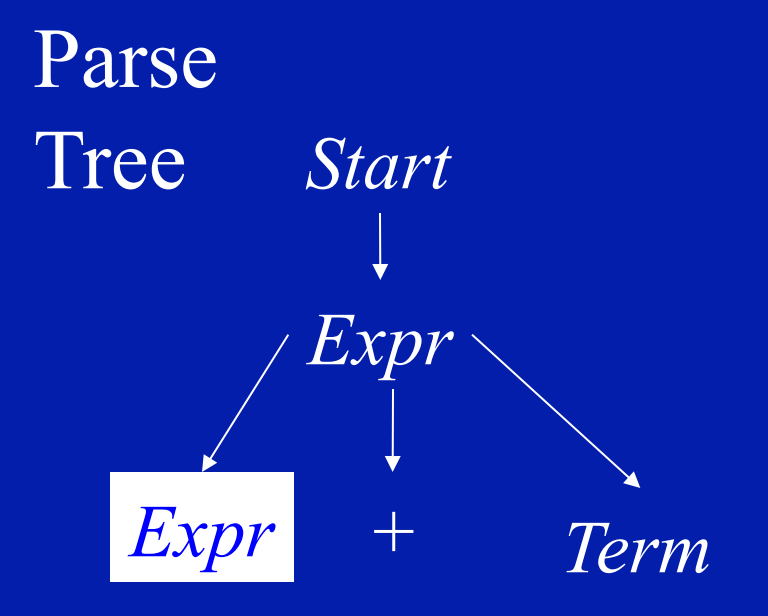

Applied Production  $\pounds xpr \rightarrow \pounds xpr + \pounds rrn$ Sentential Form Remaining Input  $\sqrt{2-2}$  \* 2 *Expr + Term*

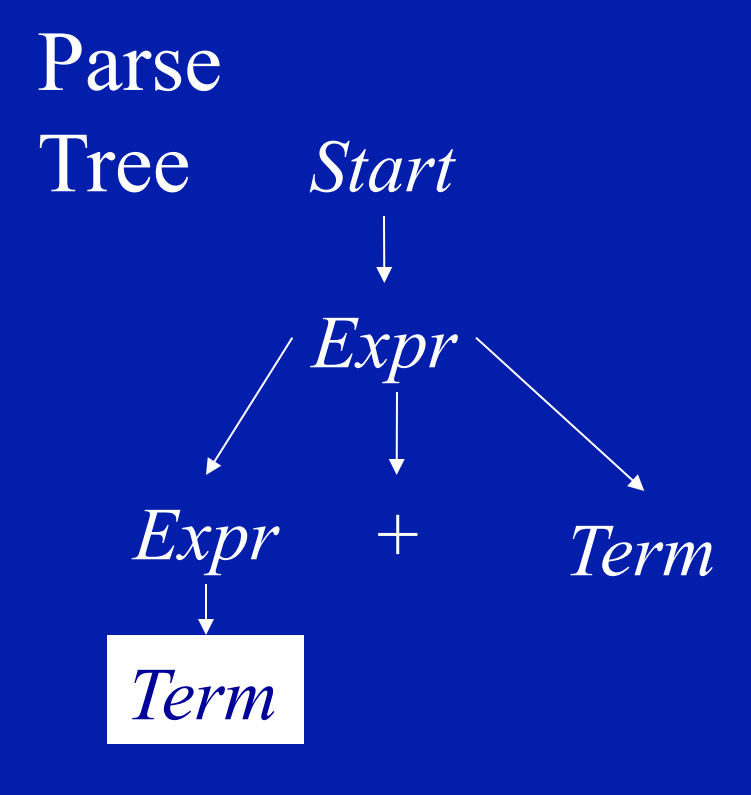

Applied Production  $\mathit{Expr} \rightarrow \mathit{Term}$ Sentential Form Remaining Input  $\sqrt{2-2}$  \* 2 *Term + Term*

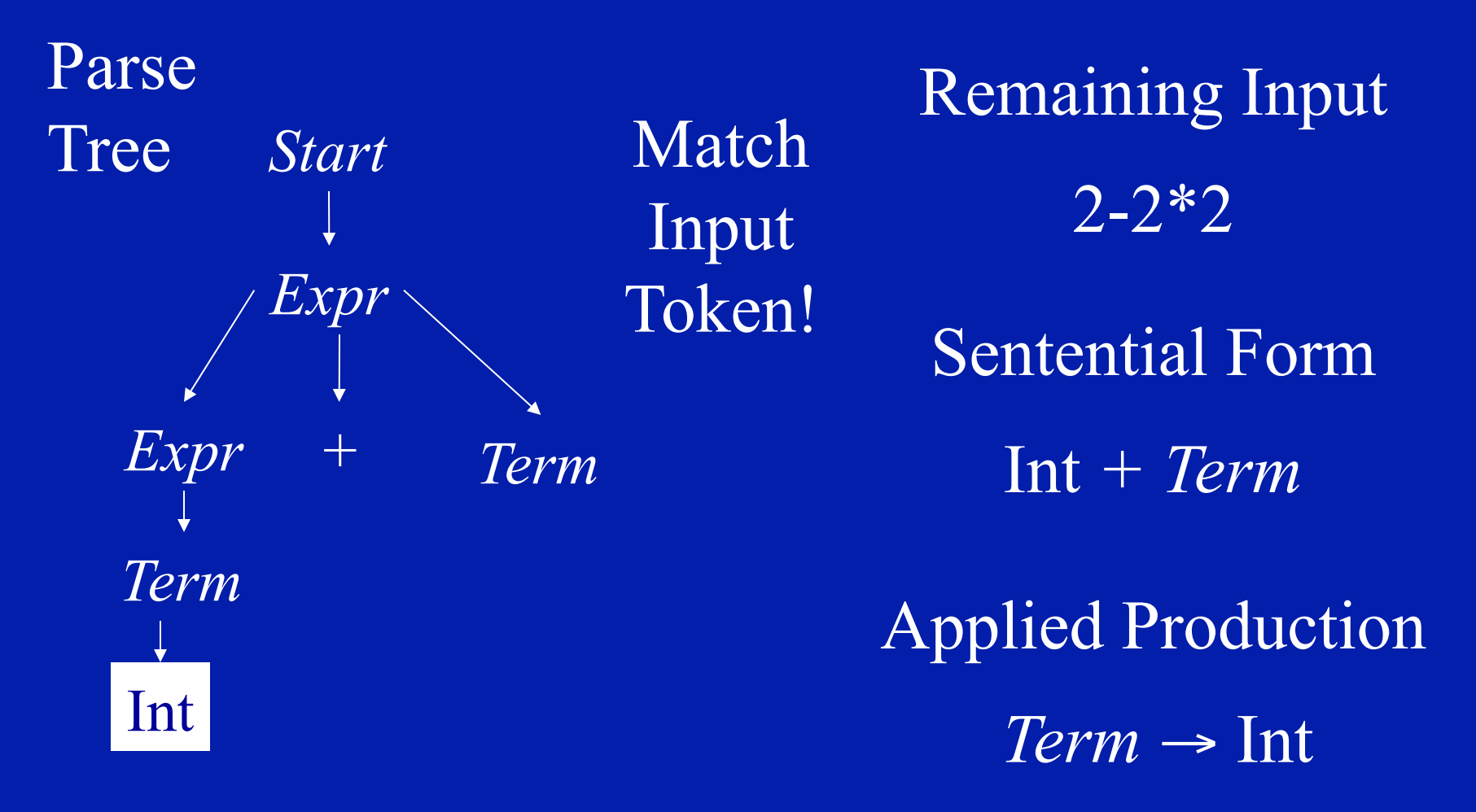

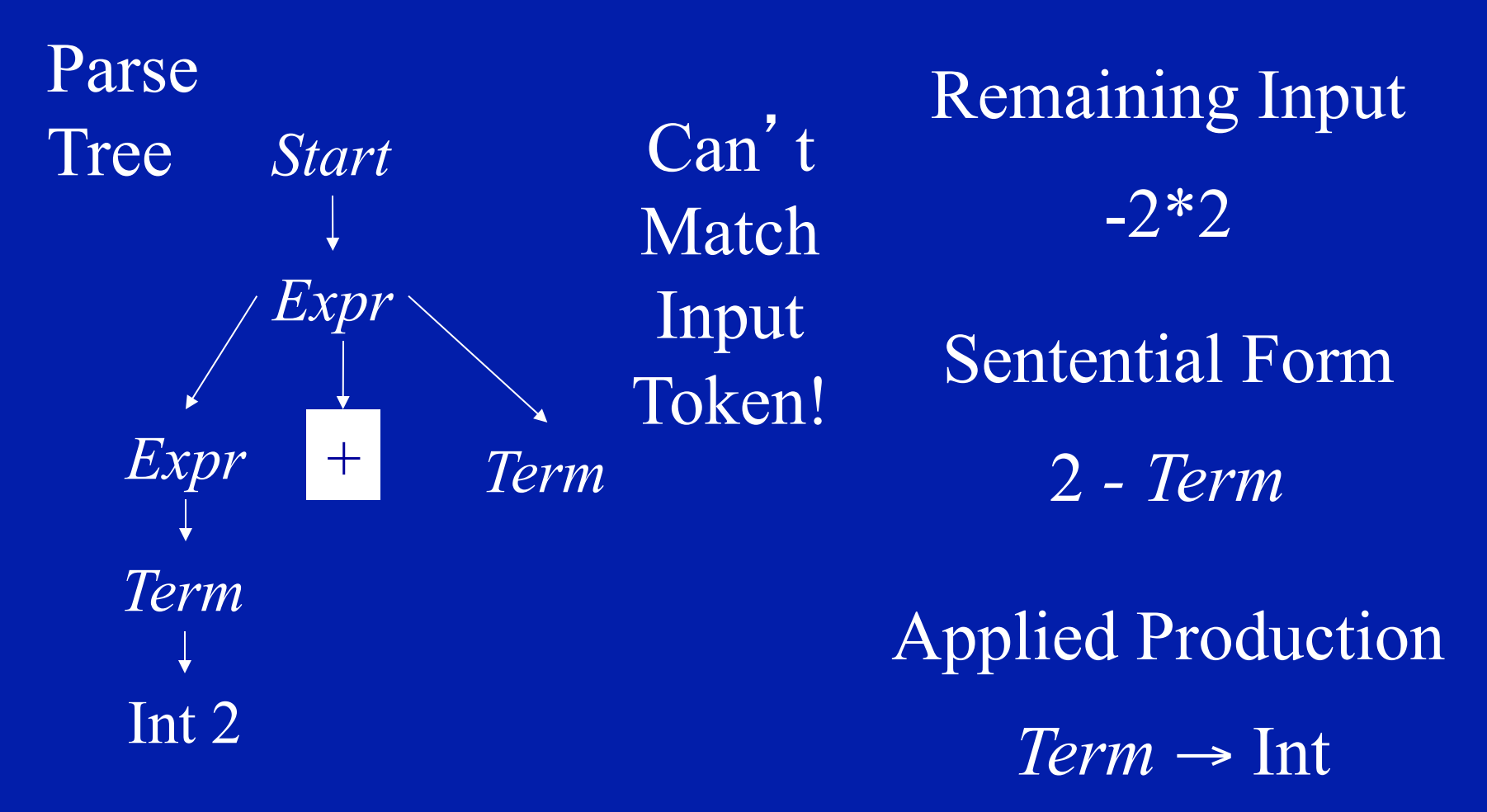

Parse Tree

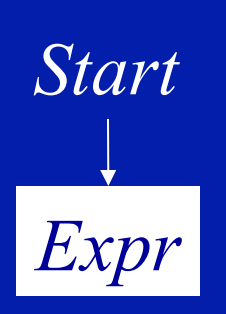

Remaining Input  $\sqrt{2-2}$  \* 2 So Backtrack!

Sentential Form

*Expr*

Applied Production

 $Start \rightarrow Expert$ 

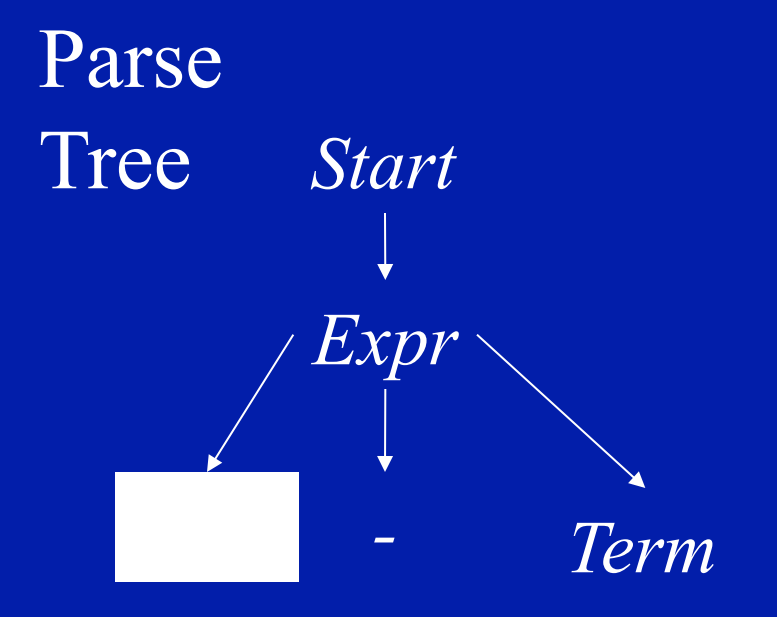

Applied Production  $\pounds xpr \rightarrow \pounds xpr$  *- Term* Sentential Form Remaining Input 2-2\*2 *Expr - Term*

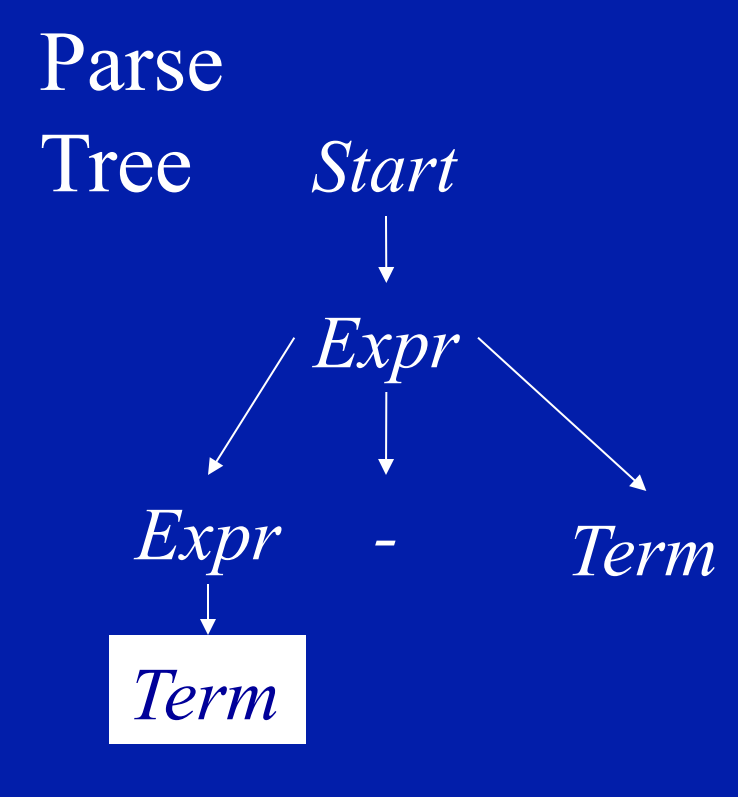

*Term* Applied Production  $\mathit{Expr} \rightarrow \mathit{Term}$ Sentential Form Remaining Input  $\sqrt{2-2}$  \* 2 *Term - Term*

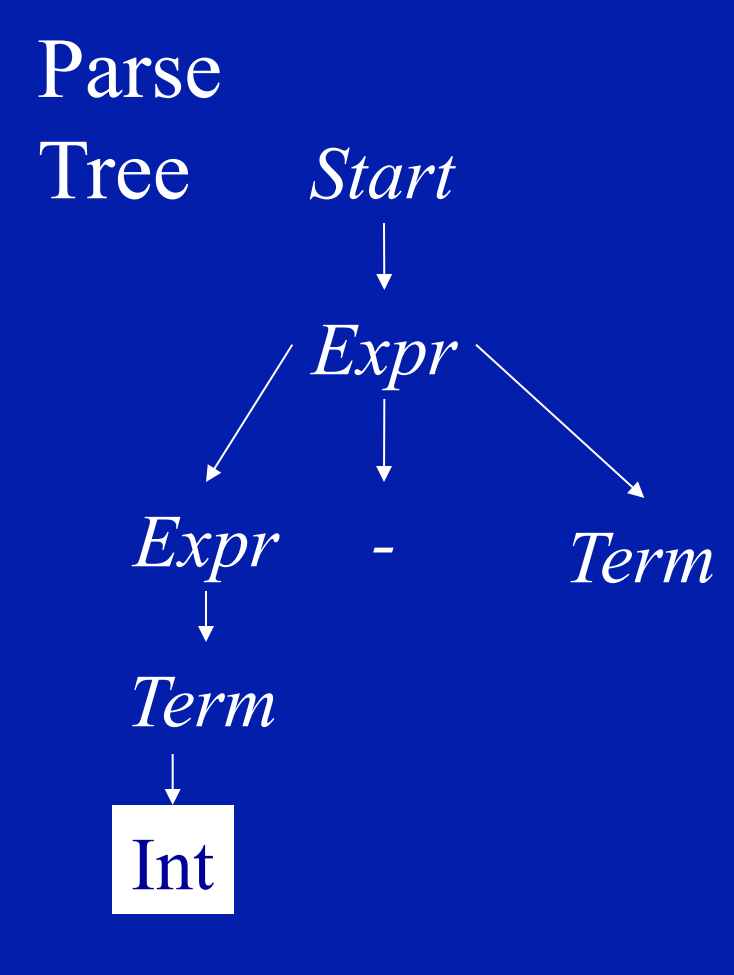

Term<br>
<sup>1</sup> Applied Production *Term* → Int Sentential Form Remaining Input 2-2\*2 Int *- Term*

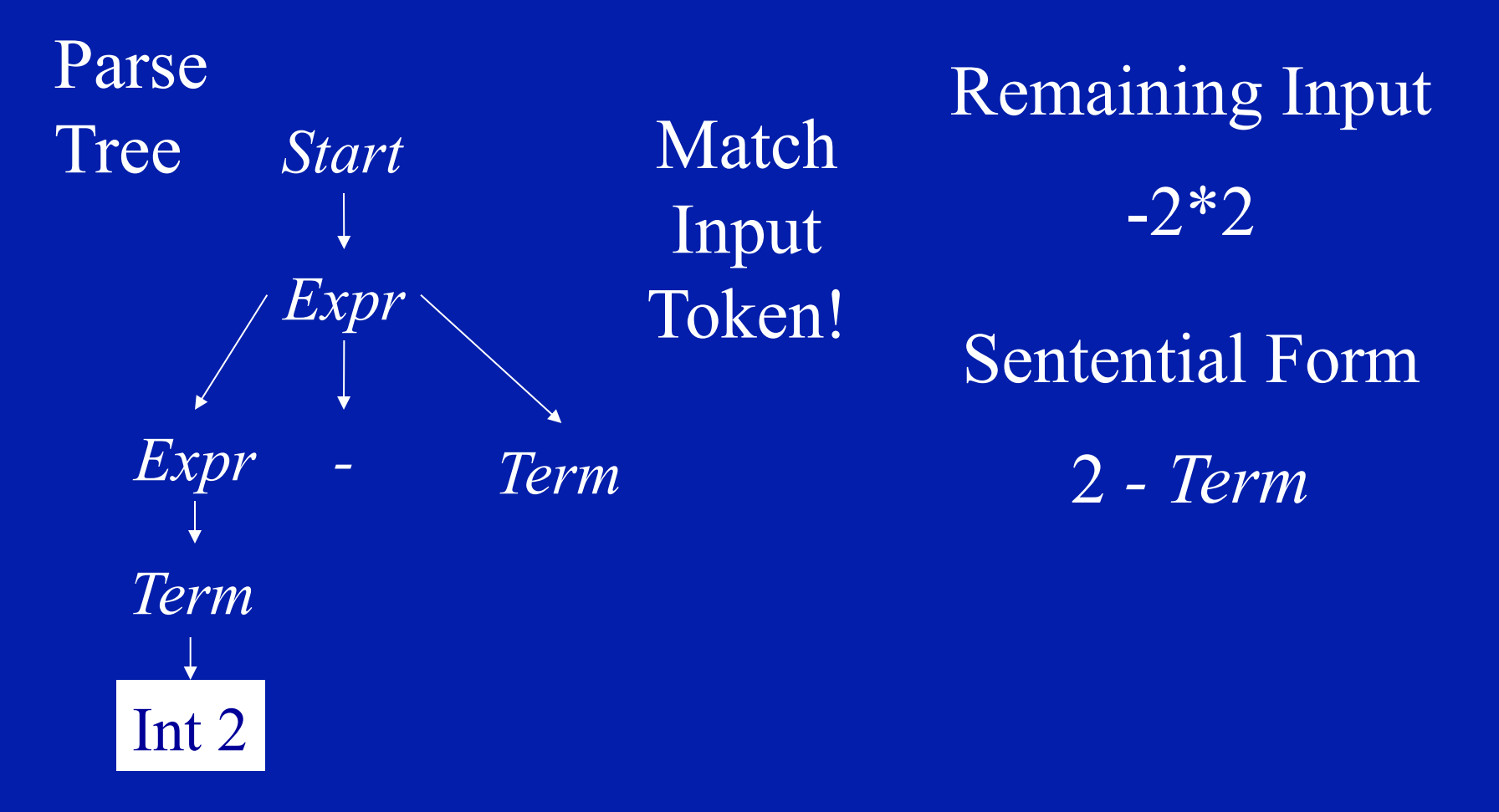

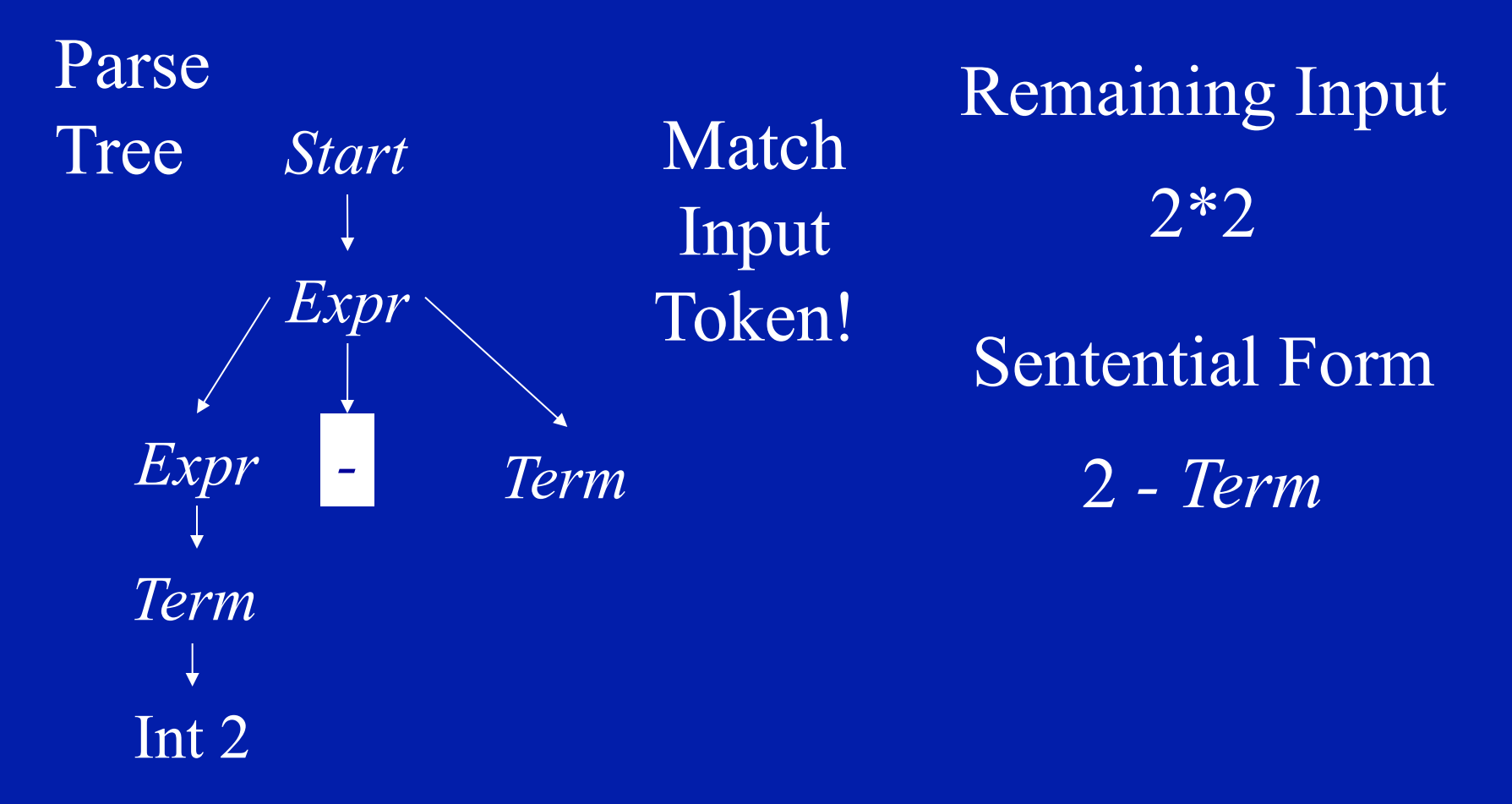

# Left Recursion + Top-Down Parsing = Infinite Loop

- Example Production: Term → Term\*Num
- Potential parsing steps:

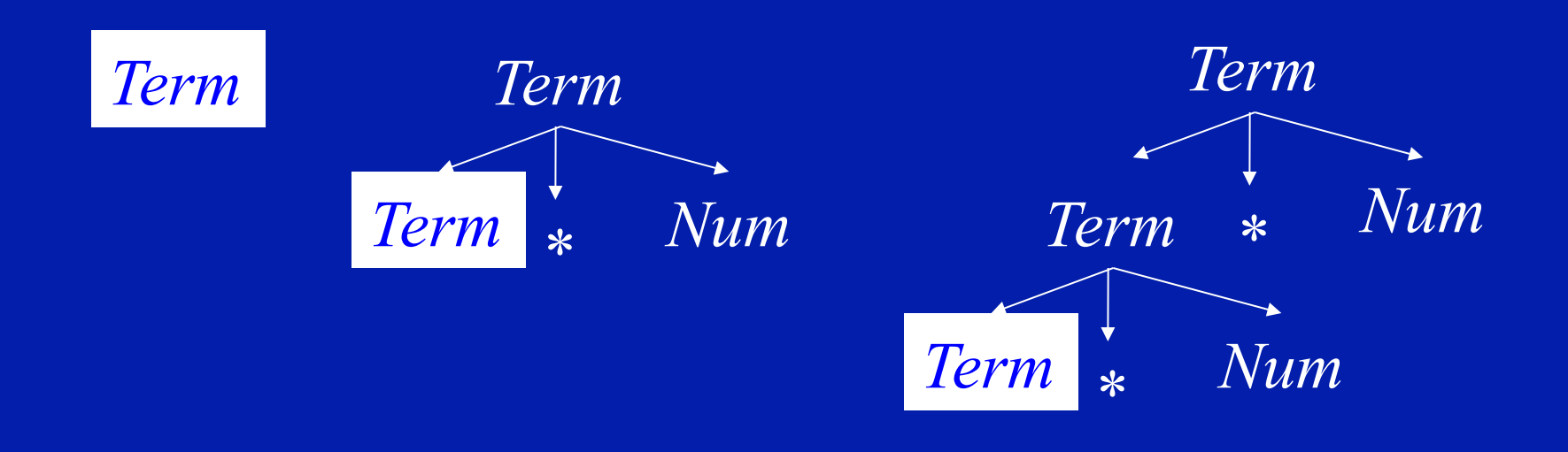

### General Search Issues

- Three components
	- Search space (parse trees)
	- Search algorithm (parsing algorithm)
	- Goal to find (parse tree for input program)
- Would like to (but can't always) ensure that
	- Find goal (hopefully quickly) if it exists
	- Search terminates if it does not
- Handled in various ways in various contexts
	- Finite search space makes it easy
	- Exploration strategies for infinite search space
	- Sometimes one goal more important (model checking)
- For parsing, hack grammar to remove left recursion
## Eliminating Left Recursion

- Start with productions of form
	- A  $\rightarrow$  A  $\alpha$
	- $A \rightarrow \beta$
	- $\alpha$ ,  $\beta$  sequences of terminals and nonterminals that do not start with A
- Repeated application of A  $\rightarrow$ A  $\alpha$ builds parse tree like this:  $A \sim A$

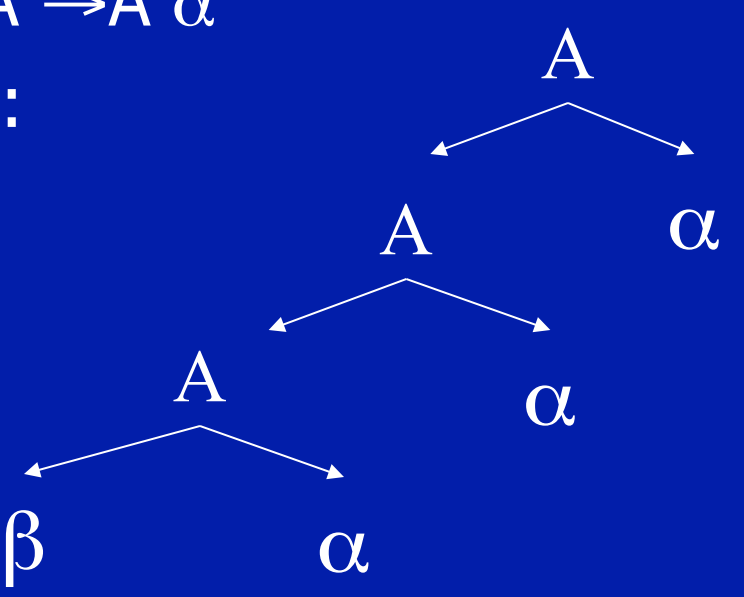

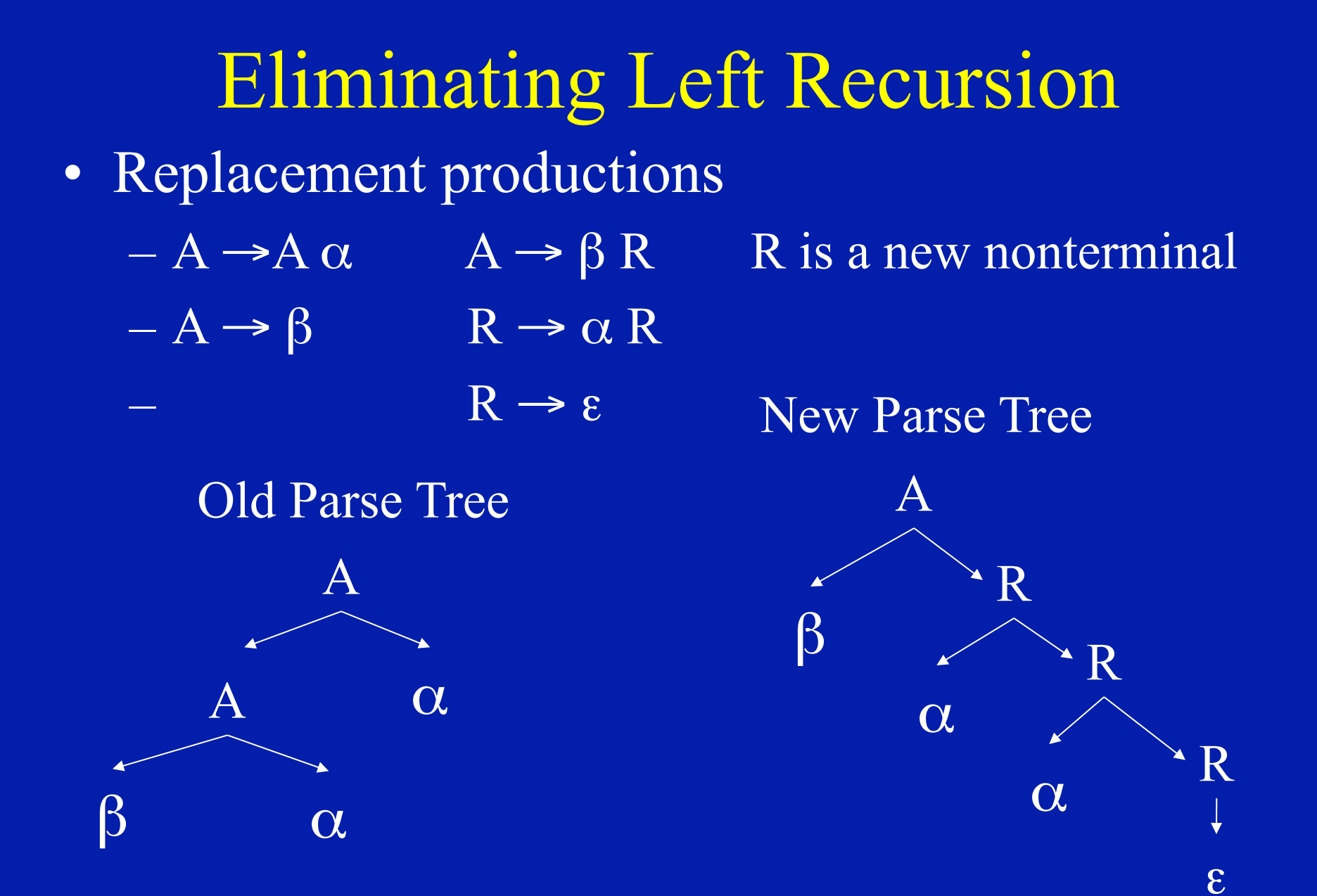

### Hacked Grammar

Original Grammar Fragment  $Term \rightarrow Term * Int$  $Term \rightarrow Term / Int$  $Term \rightarrow Int$ 

New Grammar Fragment  $Term \rightarrow Int Term'$  $Term' \rightarrow *Int Term'$  $Term' \rightarrow / Int Term'$  $Term' \rightarrow \varepsilon$ 

### Parse Tree Comparisons

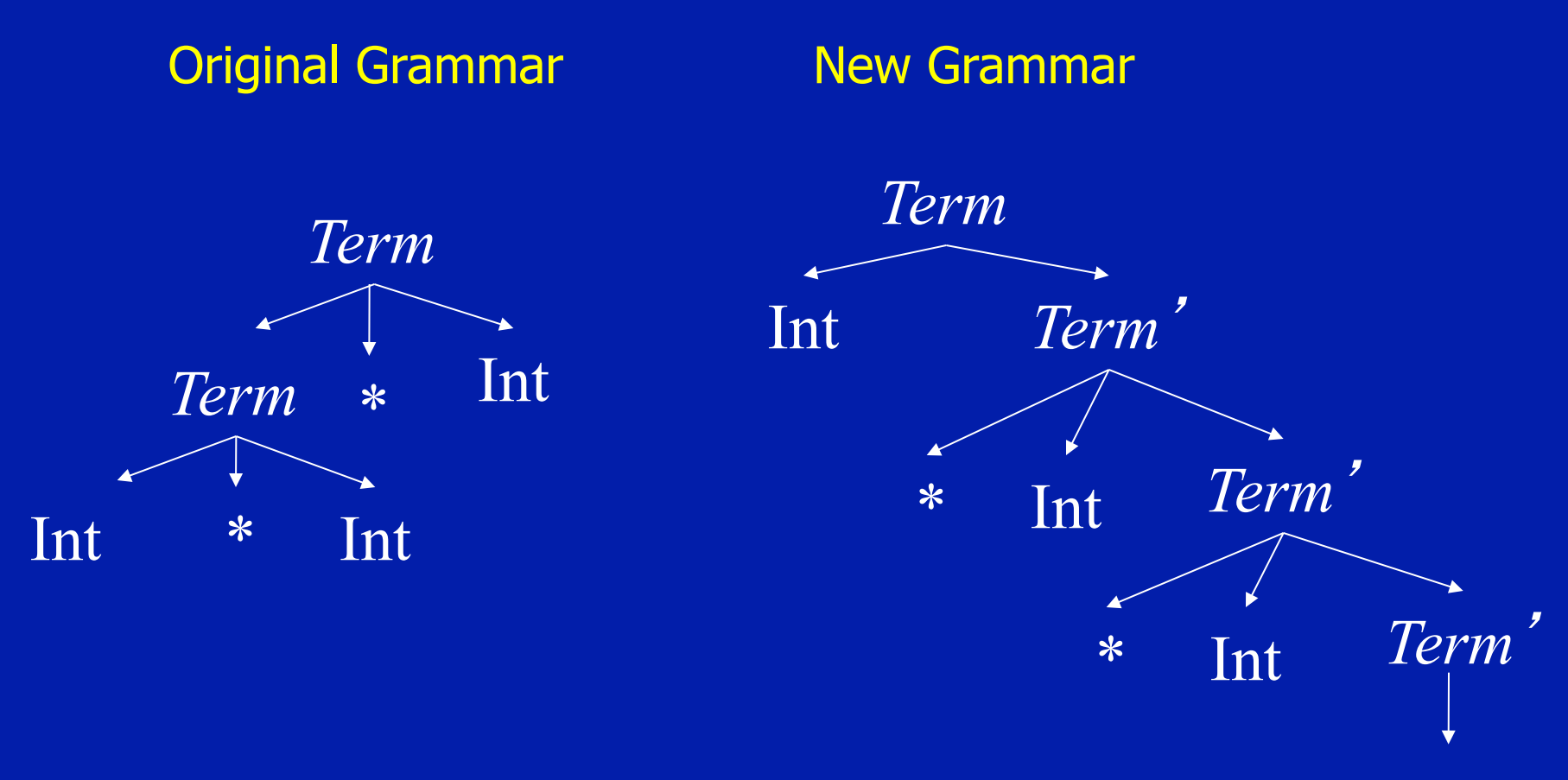

ε

## Eliminating Left Recursion

- Changes search space exploration algorithm
	- Eliminates direct infinite recursion
	- But grammar less intuitive
- Sets things up for predictive parsing

## Predictive Parsing

- Alternative to backtracking
- Useful for programming languages, which can be designed to make parsing easier
- Basic idea
	- Look ahead in input stream
	- Decide which production to apply based on next tokens in input stream
	- We will use one token of lookahead

### Predictive Parsing Example Grammar

 $Start \rightarrow Expert$  $Expr \rightarrow Term Expr'$ Expr'  $\rightarrow$  + Expr' Expr' → - Expr'

Expr' $\rightarrow \varepsilon$ 

 $Term \rightarrow Int Term'$  $Term' \rightarrow *Int Term'$  $Term' \rightarrow / Int Term'$  $Term' \rightarrow \varepsilon$ 

## Choice Points

- Assume Term' is current position in parse tree
- Have three possible productions to apply

 $Term' \rightarrow * Int Term'$  $Term' \rightarrow / Int Term'$  $Term' \rightarrow ε$ 

- Use next token to decide
	- If next token is  $*$ , apply  $Term' \rightarrow * Int$  Term'
	- If next token is /, apply  $Term' \rightarrow /$  Int  $Term'$
	- Otherwise, apply  $Term' \rightarrow \varepsilon$

## Predictive Parsing + Hand Coding = Recursive Descent Parser

- One procedure per nonterminal NT
	- Productions  $NT \rightarrow \beta_1$ , ...,  $NT \rightarrow \beta_n$
	- Procedure examines the current input symbol T to determine which production to apply
		- If T $\in$ First( $\beta_k$ )
		- Apply production k
		- Consume terminals in  $\beta_k$  (check for correct terminal)
		- Recursively call procedures for nonterminals in  $\beta_k$
	- Current input symbol stored in global variable token
- Procedures return
	- true if parse succeeds
	- false if parse fails

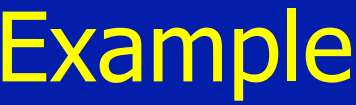

```
Boolean Term() Example
  if (token = Int n) token = NextToken(); return(TermPrime())
  else return(false) 
Boolean TermPrime() 
  if (token = *)
       token = NextToken(); 
       if (token = Int n) token = NextToken(); return(TermPrime())
       else return(false) 
  else if (token = /)
       token = NextToken(); 
       if (token = Int n) token = NextToken(); return(TermPrime())
       else return(false) 
  else return(true)<br>Term → Int Term'
```
## Multiple Productions With Same Prefix in RHS

- Example Grammar
	- $NT \rightarrow$  if then
	- $NT \rightarrow$  if then else
- Assume NT is current position in parse tree, and if is the next token
- Unclear which production to apply
	- Multiple k such that T∈First( $\beta_k$ )
	- if  $\in$  First(if then)
	- if  $\in$  First(if then else)

## Solution: Left Factor the Grammar

- New Grammar Factors Common Prefix Into Single Production
	- $NT \rightarrow \overline{if}$  then NT'
	- $\mathcal{N}\mathcal{T}' \to \mathsf{else}$

 $NT' \rightarrow ε$ 

- No choice when next token is if!
- All choices have been unified in one production.

## **Nonterminals**

- What about productions with nonterminals?  $NT \rightarrow NT_{1} \alpha_{1}$  $NT \rightarrow NT_{2} \alpha_{2}$
- Must choose based on possible first terminals that  $NT_1$  and  $NT_2$  can generate
- What if  $NT_1$  or  $NT_2$  can generate  $\varepsilon$ ?
	- Must choose based on  $\alpha_1$  and  $\alpha_2$

## NT derives ε

#### • Two rules

- $NT \rightarrow \varepsilon$  implies NT derives  $\varepsilon$
- $NT \rightarrow NT_1$  ...  $NT_n$  and for all  $1 \le i \le n NT_i$ derives  $ε$  implies  $NT$  derives  $ε$

#### Fixed Point Algorithm for Derives ε

for all nonterminals NT set NT derives ε to be false for all productions of the form  $NT \rightarrow \varepsilon$ set NT derives ε to be true while (some  $NT$  derives  $\varepsilon$  changed in last iteration) for all productions of the form  $NT \rightarrow NT_1 \dots NT_n$ if (for all  $1 \le i \le n$  NT<sub>i</sub> derives  $\varepsilon$ ) set NT derives ε to be true

# First $(\beta)$

- T $\in$  First( $\beta$ ) if T can appear as the first symbol in a derivation starting from  $\beta$ 1)  $T \in First(T)$ 2) First( $S$ )  $\subseteq$  First( $S$  $\beta$ ) 3) NT derives  $\varepsilon$  implies First( $\beta$ )  $\subseteq$  First( $NT \beta$ )
	- 4)  $NT \rightarrow S\beta$  implies First(S  $\beta$ )  $\subseteq$  First(NT)
- Notation
	- $T$  is a terminal, NT is a nonterminal, S is a terminal or nonterminal, and  $\beta$  is a sequence of terminals or nonterminals

#### Rules + Request Generate System of Subset Inclusion Constraints

Grammar  $Term' \rightarrow *Int Term'$  $Term' \rightarrow / Int Term'$ Term' → ε Rules 1)  $T \in First(T)$ 

2) First( $S \subseteq$  First( $S \upbeta$ )

3) NT derives ε implies  $First(\beta) \subseteq First(NT \beta)$ 

4)  $NT \rightarrow S\beta$  implies First(S  $\beta$ )  $\subseteq$  First(NT) Request: What is First(Term')?

**Constraints** First(  $*$  Num Term')  $\subseteq$ First(Term') First(/ Num Term') $\subseteq$ First(Term') First(\*) ⊆ First(\* Num Term' )  $First() \subseteq First//Num Term'$ ) \*∈First(\*) / ∈First(/)

**Constraints** 

First(\* Num Term')  $\subseteq$  First(Term') First(/ Num Term')  $\subseteq$  First(Term')  $First(*)$   $\subseteq$  First(  $*$  *Num Term'*)  $First()$   $\subseteq$  First(/ Num Term') \*∈First(\*)  $/$  ∈First(/)

**Solution** First(Term') =  $\{ \}$ First(  $*$  Num Term' ) = {} First(/ Num Term' ) =  $\{\}$  $First(*) = \{ * \}$  $First() = \{/\}$ 

Initialize Sets to {} Propagate Constraints Until Fixed Point

**Constraints** First(\* Num Term')  $\subseteq$  First(Term') First(/ Num Term')  $\subseteq$  First(Term')  $First(*)$   $\subseteq$  First(  $*$  *Num Term'*)  $First()$   $\subseteq$  First(/ Num Term') \*∈First(\*)  $/$  ∈First(/)

**Solution** First(Term' ) =  $\{\}$ First(  $*$  Num Term' ) = {} First(/ Num Term' ) =  $\{\}$  $First(*) = \{ * \}$  $First() = {>}$ 

**Constraints** First(\* Num Term')  $\subseteq$  First(Term') First(/ Num Term')  $\subseteq$  First(Term')  $First(*)$   $\subseteq$  First(  $*$  *Num Term'*)  $First()$   $\subseteq$  First(/ Num Term') \*∈First(\*)  $/$  ∈First(/)

**Solution** First(Term' ) =  $\{\}$ First(  $*$  *Num Term'* ) =  $\{*\}$ First(/ Num Term') =  $\{/\}$  $First(*) = \{ * \}$  $First() = \{/\}$ 

**Constraints** First(\* Num Term')  $\subseteq$  First(Term') First(/ Num Term')  $\subseteq$  First(Term')  $First(*)$   $\subseteq$  First(  $*$  *Num Term'*)  $First()$   $\subseteq$  First(/ Num Term') \*∈First(\*)  $/$  ∈First(/)

**Solution** First(Term'  $) = \{*,/\}$ First(\* Num Term') =  $\{*\}$ First(/ Num Term') =  $\{/\}$  $First(*) = \{ * \}$  $First() = \{/\}$ 

**Constraints** First(\* Num Term')  $\subseteq$  First(Term') First(/ Num Term')  $\subseteq$  First(Term')  $First(*)$   $\subseteq$  First(  $*$  *Num Term'*)  $First()$   $\subseteq$  First(/ Num Term') \*∈First(\*)  $/$  ∈First(/)

**Solution** First(Term'  $) = \{*,/\}$ First(\* Num Term') =  $\{*\}$ First(/ Num Term') =  $\{/\}$  $First(*) = \{ * \}$  $First() = \{/\}$ 

## Building A Parse Tree

- Have each procedure return the section of the parse tree for the part of the string it parsed
- Use exceptions to make code structure clean

### Building Parse Tree In Example

```
Term() 
   if (token = Int n)
        oldToken = token; token = NextToken(); 
        node = TermPrime();if (node == NULL) return oldToken; 
        else return(new TermNode(oldToken, node); 
   else throw SyntaxError 
TermPrime() 
   if (token = *) (token = ()first = token; next = NextToken();if (next = Int n)
                 token = NextToken();return(new TermPrimeNode(first, next, TermPrime()) 
        else throw SyntaxError 
   else return(NULL)
```
#### Parse Tree for 2\*3\*4

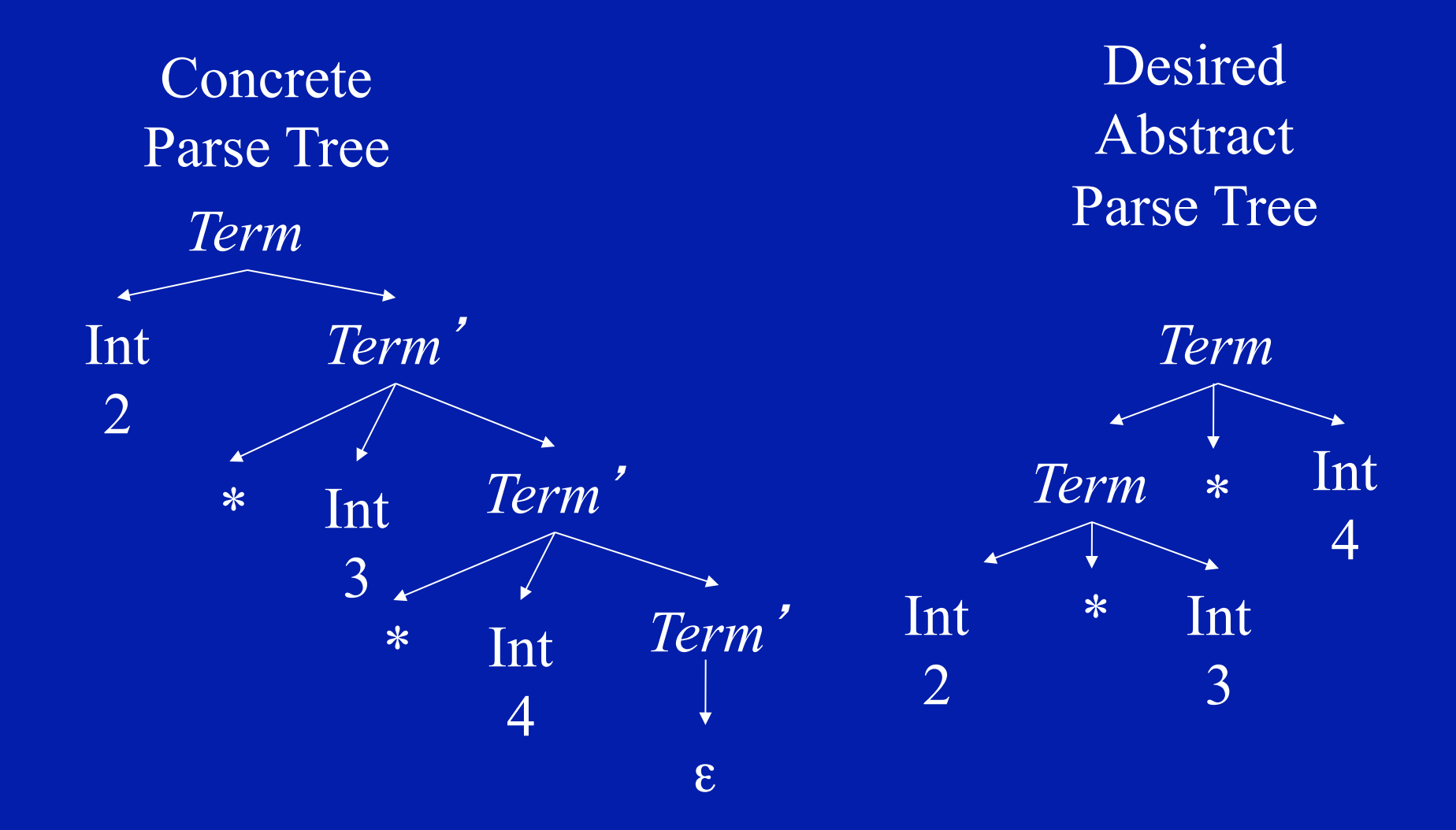

## Why Use Hand-Coded Parser?

- Why not use parser generator?
- What do you do if your parser doesn't work?
	- Recursive descent parser write more code
	- Parser generator
		- Hack grammar
		- But if parser generator doesn't work, nothing you can do
- If you have complicated grammar
	- Increase chance of going outside comfort zone of parser generator
	- Your parser may NEVER work

## Bottom Line

- Recursive descent parser properties
	- Probably more work
	- But less risk of a disaster you can almost always make a recursive descent parser work
	- May have easier time dealing with resulting code
		- Single language system
		- No need to deal with potentially flaky parser generator
		- No integration issues with automatically generated code
- If your parser development time is small compared to rest of project, or you have a really complicated language, use hand-coded recursive descent parser

## **Summary**

- Top-Down Parsing
- Use Lookahead to Avoid Backtracking
- Parser is
	- Hand-Coded
	- Set of Mutually Recursive Procedures

### Direct Generation of Abstract Tree

- TermPrime builds an incomplete tree
	- Missing leftmost child
	- Returns root and incomplete node
- (root, incomplete) = TermPrime()
	- Called with token  $=$   $*$
	- Remaining tokens =  $3 * 4$

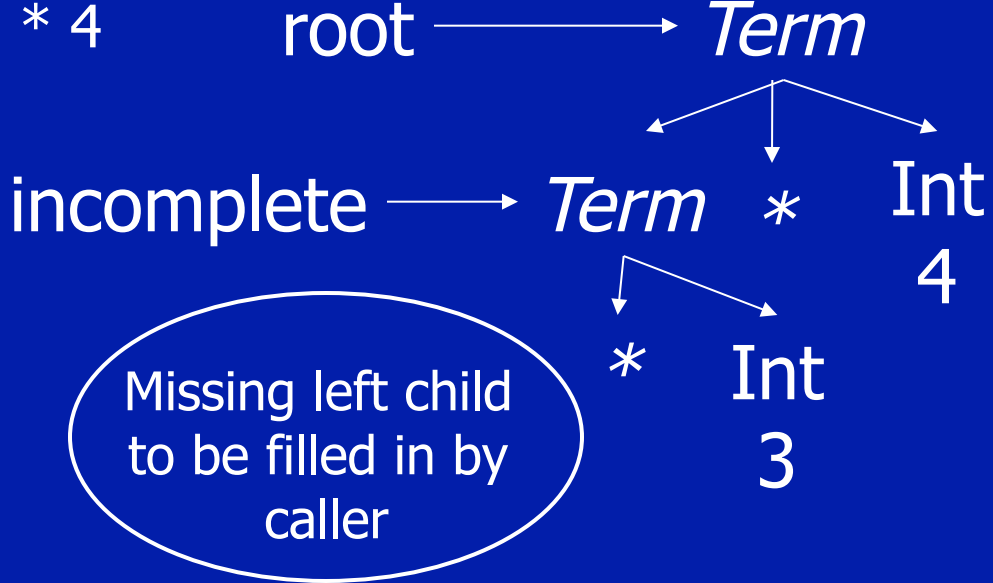

Term() if (token = Int n)  $\leq$  $leftmostInt = token; token = NextToken();$  $(root, incomplete) = TermPrime();$ if (root  $==$  NULL) return leftmostInt; incomplete.leftChild = leftmostInt; return root; else throw SyntaxError

2\*3\*4 Input to parse

Int  $\mathsf{token} \longrightarrow$ 

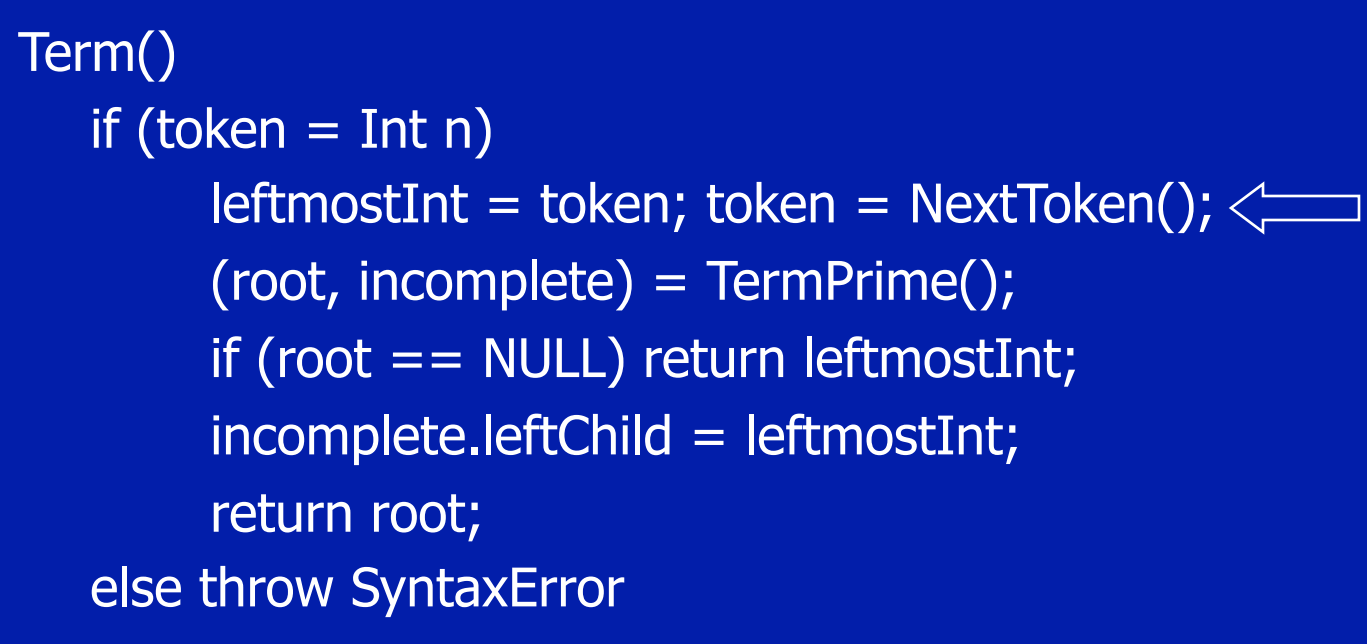

2\*3\*4 Input to parse

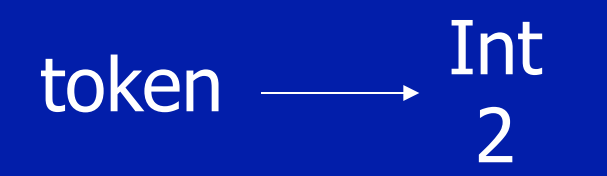

Term() if (token  $=$  Int n)  $leftmostInt = token; token = NextToken();$  $(root, incomplete) = TermPrime(); \leq$ if (root  $==$  NULL) return leftmostInt;  $incomplete.$ leftChild = leftmostInt; return root; else throw SyntaxError

2\*3\*4 Input to parse

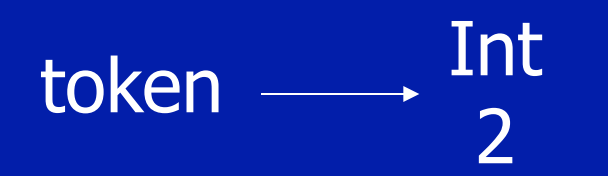

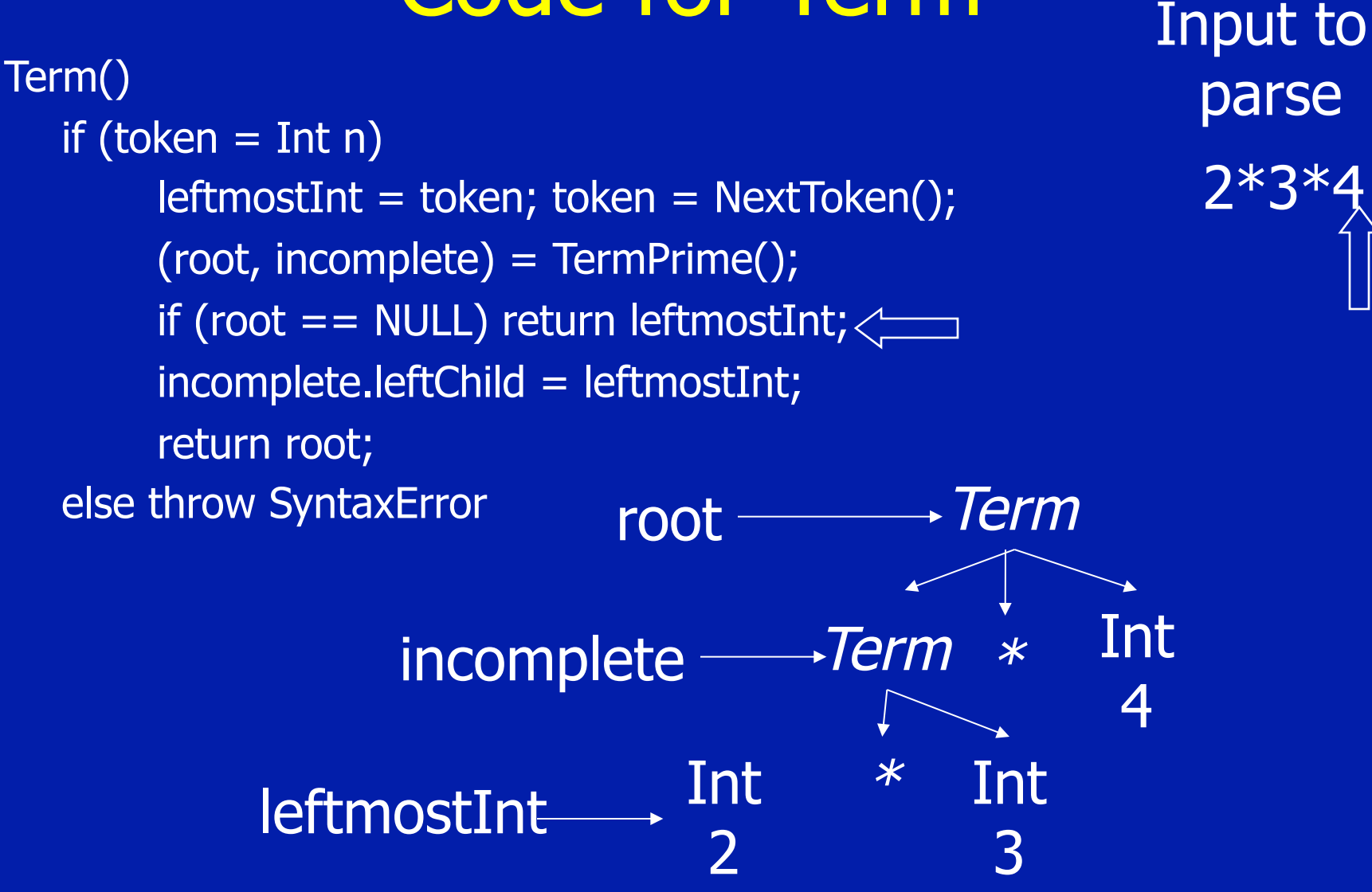

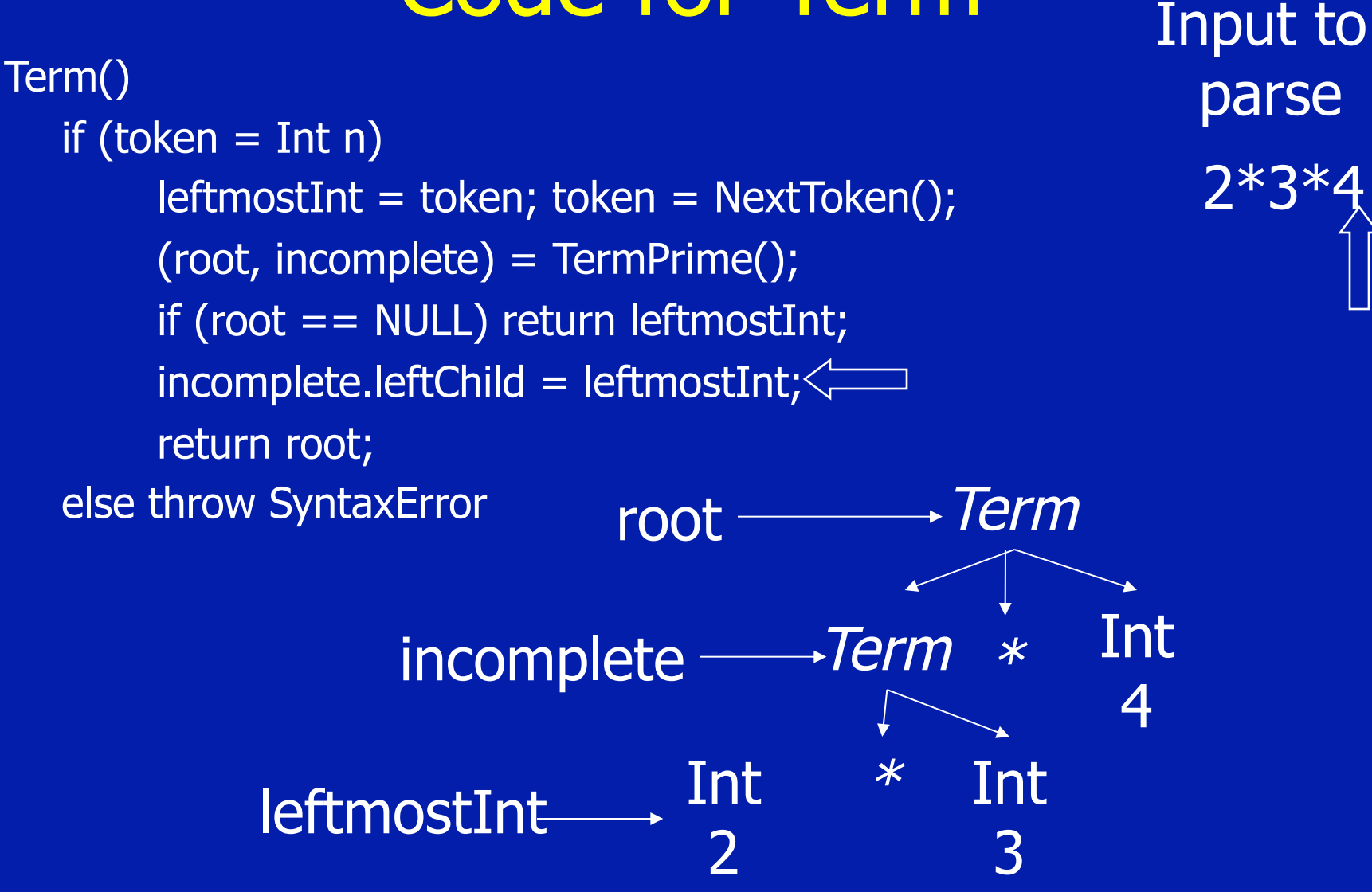

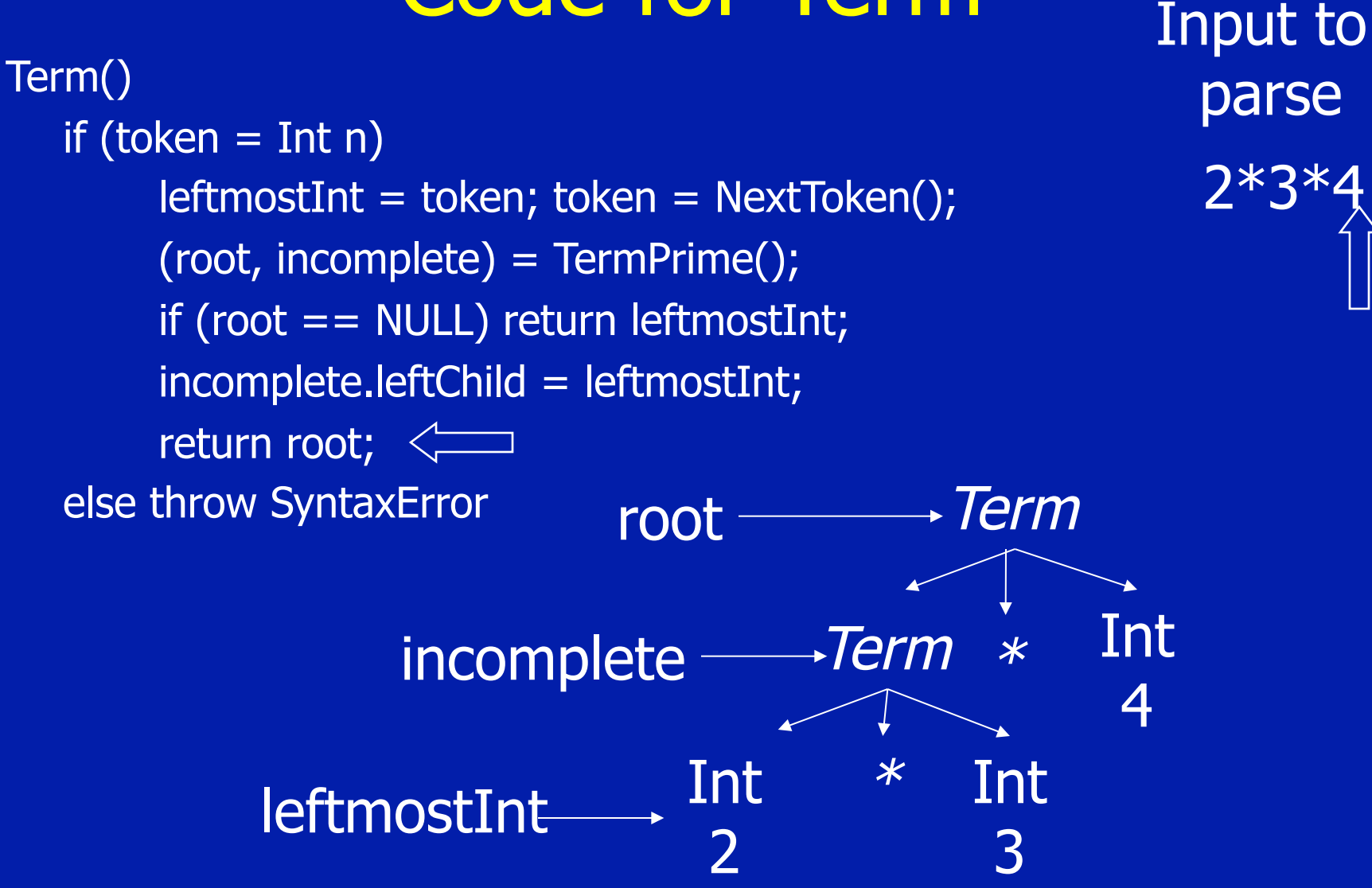

## Code for TermPrime

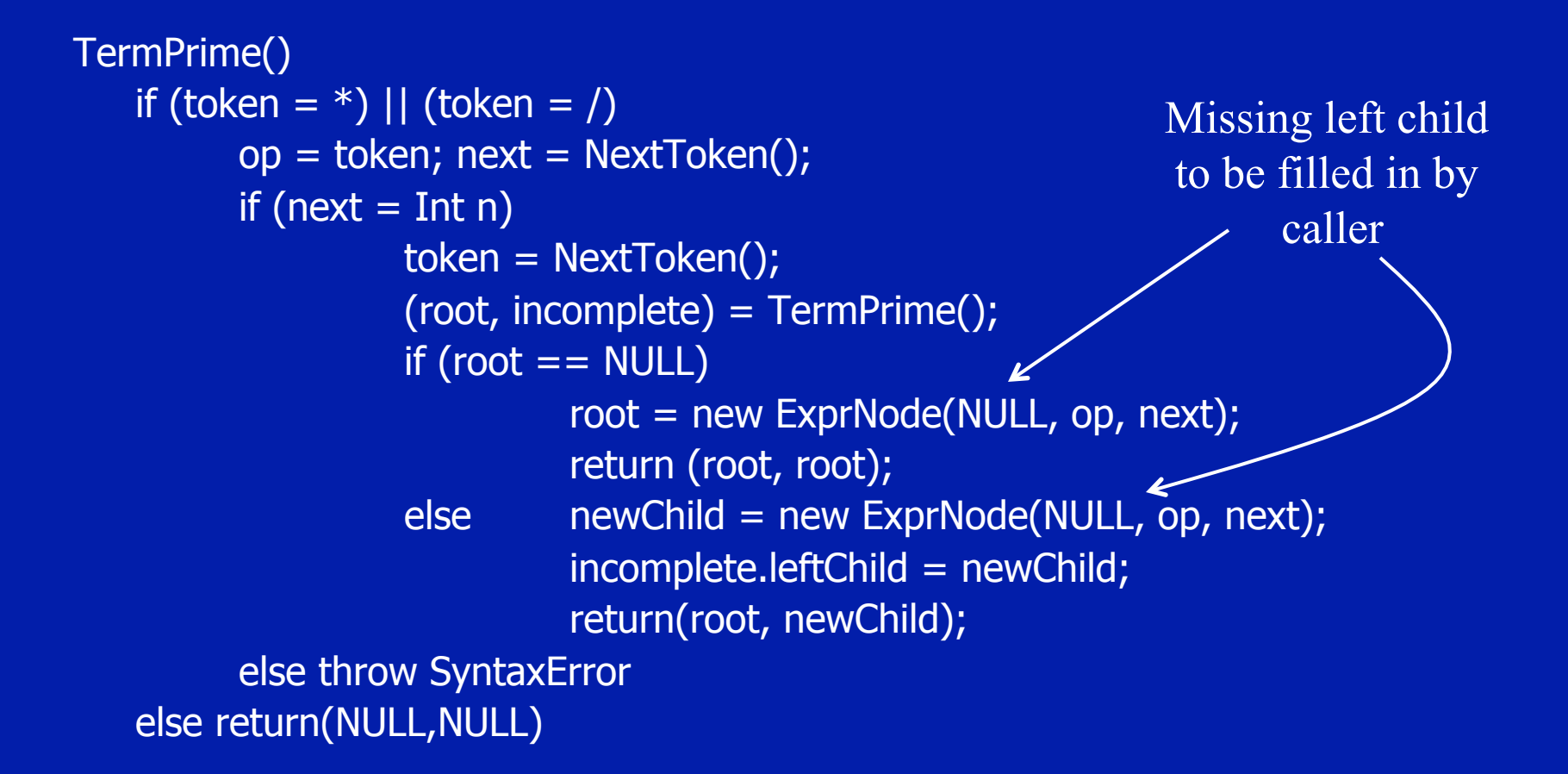